#### **Statistika Inferensia (Bahan Non Parametrik utk MKM) Oleh Bambang Juanda**

# **Pengujian Hipotesis Untuk Data Kategori**

#### Topik Pertemuan 3&4

- **Uji-Z utk Perbedaan Dua Proporsi (Dua Contoh Bebas)**
- **Uji** c **<sup>2</sup>utk Perbedaan Dua Proporsi (Dua Contoh Bebas)**
- **□ Uji χ<sup>2</sup> utk Perbedaan k Proporsi (k Contoh Bebas)**
- **Uji** c **2 utk Kebebasan 2 Peubah Kategori**

# Uji Z utk Perbedaan Dua Proporsi

•Digunakan utk:

Menentukan apakah ada perbedaan antara 2 proporsi populasi dan apakah yg satu lebih besar dari yg lain.

- •Asumsi:
	- •2 Contoh Bebas
	- •Populasi mengikuti Sebaran Binomial
	- •Ukuran Sample Cukup Besar:  $np \ge 5$  dan  $n(1-p) \ge 5$ utk masing-masing populasi

P<sub>1</sub>?  
\n
$$
\sum_{(n_1-X_1) \text{ Tdk Sukses}} x_2 \text{ Sukses}
$$
\n
$$
X_2 \text{ Sukses}
$$
\n
$$
Z \cong \frac{(p_{s_1} - p_{s_2}) - (p_1 - p_2)}{\sqrt{p(1 - p)\left(\frac{1}{n_1} + \frac{1}{n_2}\right)}}
$$
\n
$$
Dimana \ \ \overline{p} = \frac{X_1 + X_2}{n_1 + n_2}
$$
\nDiyagan Gabungan  
\nProporsi Populasi

*X<sup>1</sup> = Banyaknya kejadian Sukses dlm Sample 1 X<sup>2</sup> = Banyaknya kejadian Sukses dlm Sample 2*

### Nyatakan Hipotesis utk Uji Z

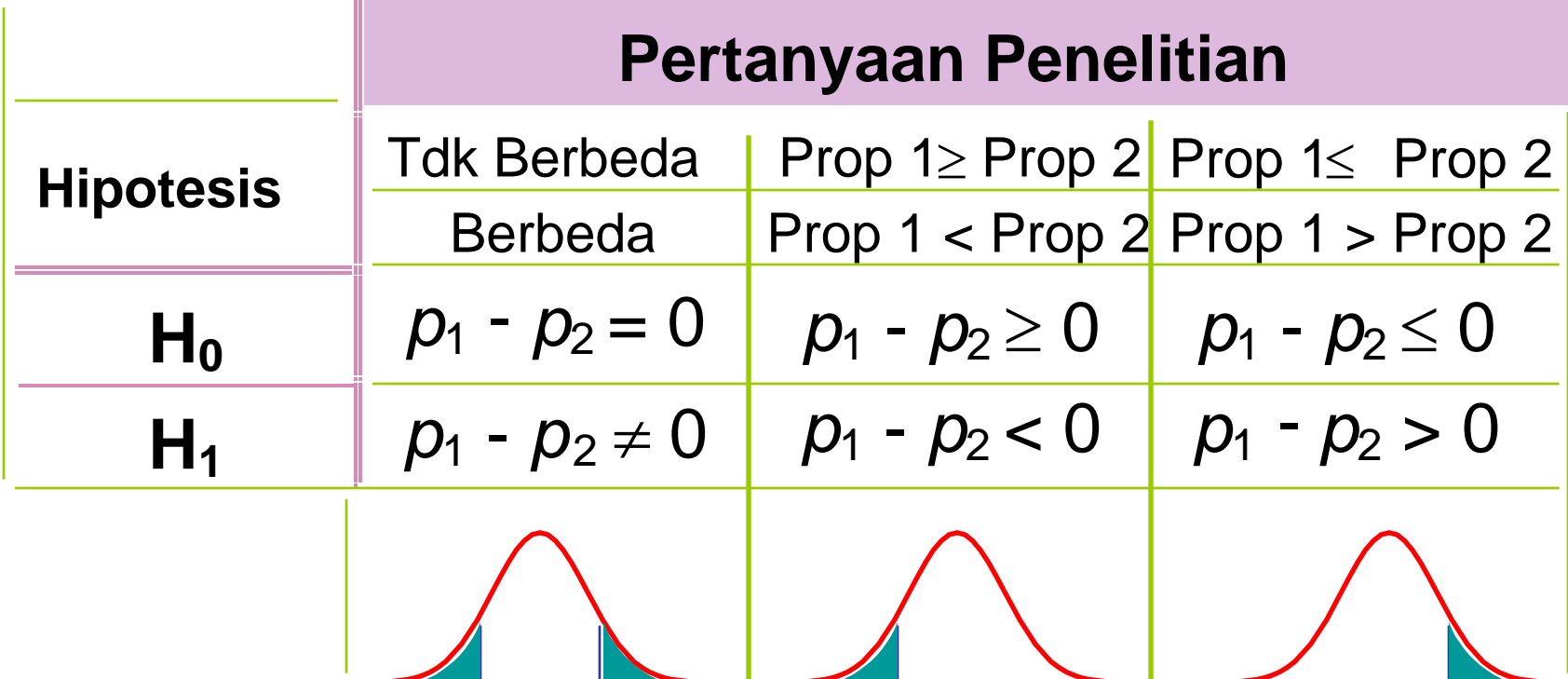

## Teladan Uji Z utk Dua Proporsi

• **Sbg direktur personalia, anda ingin menguji persepsi kejujuran dari dua metode evaluasi kinerja. 63 dari 78 karyawan dikategorikan Method 1 sbg jujur. 49 dari 82 dikategorikan Method 2 sbg jujur. Pada taraf nyata 0.01, Apakah ada perbedaan persepsi?** 

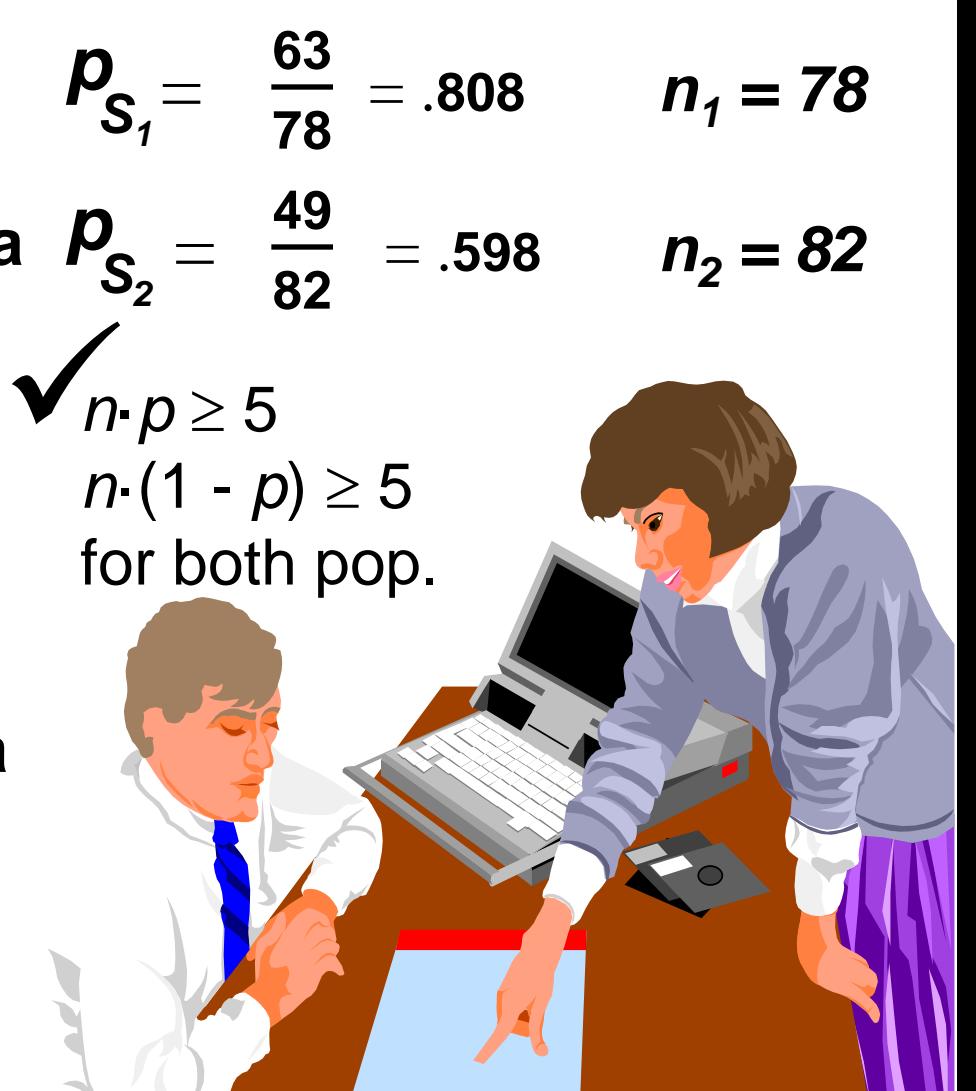

**Perhitungan Statistik Uji Z**  $\overline{1 \quad 1}$  $(1 - \overline{p})$  $(p_{s_1} - p_{s_2}) - (p_1 - p_2)$  $n_1$   $n_2$  $p_{s_2}$ ) — ( $p_1-p_2$   $\int$  $\overline{\overline{\big\}}$  $\int$  $\setminus$  $\overline{\sqrt{\ }}$  $-\overline{p}\big)^{\!\!\left(\frac{1}{\cdot}\right.\!}+$  $-p_{s_2})-(p_1 \cong$  $\frac{1}{n_1}+\frac{1}{n_2}$  $\overline{p}$   $(1-\overline{p})$  $p_{s_1} - p_{s_2}$ ) – ( $p_1 - p$  $Z \cong \frac{(p_{s_i} - p_s)}{2}$ 

 $= 2.90$ 82  $\frac{1}{1}$ 78  $\frac{1}{1}$  $(.70)(.30)\left(\frac{1}{78}+\frac{1}{82}\right)$  $(.808 - .598) - 0$  $\int$  $\overline{\textbf{S}}$  $\Big($   $\overline{\sqrt{\ }}$  $\ddot{}$  $=$ **70**  $78 + 82$  $63 + 49$  $\mathbf{1}$   $\mathbf{\tau}$   $\mathbf{\mu}_{2}$  $\frac{1 + \lambda_2}{1} = \frac{0.0 + 4.0}{2} =$  $n_1 + n$  $X_1 + X$  $\overline{p} = \frac{n_1 + n_2}{n_2} = \frac{0.000140}{n_2} =$  $\ddot{}$  $\ddot{}$ =  $\ddot{}$  $\ddot{}$ =

#### *Uji Z* utk Perbedaan Dua Proporsi: Solusi

- $H_0: \mathbf{p}_1 \mathbf{p}_2 = \mathbf{0}$
- $H_1: \mathbf{p}_1 \mathbf{p}_2 \neq \mathbf{0}$  $\alpha = 0.01$
- $n_1 = 78$   $n_2 = 82$
- **Nilai kritis :**

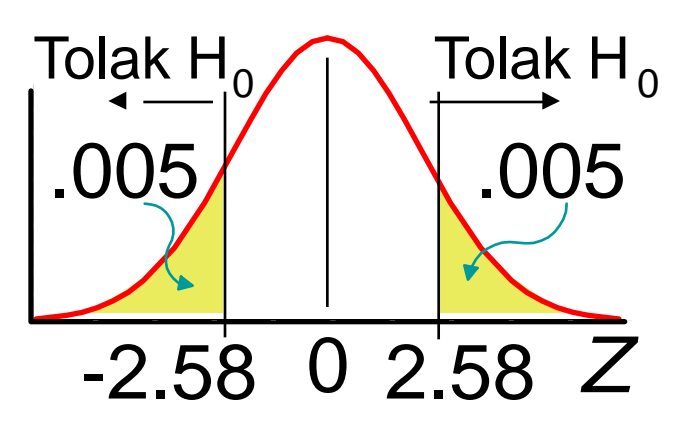

**Statistik Uji:** 

 $Z \cong 2.90$ 

**Keputusan:**

Tolak pada  $\alpha$  = 0.01

#### **Kesimpulan:**

Ada bukti bahwa proporsinya berbeda  $(p_1 > p_2)$ .

# Uji  $\chi^2$  : Basic Idea

- **Bandingkan frekuensi pengamatan thd harapan jika hipotesis nol benar**
- **Makin dekat frekuensi pengamatan ke frekuensi harapan, makin besar kemungkinan H<sup>0</sup> benar**
	- **Diukur dgn perbedaan kuadrat relatif thd frekuensi harapan**
	- **Jumlah perbedaan kuadrat relatif adalah statistik ujinya**

## Uji  $\chi^2$  utk 2 Proporsi Tabel Kontingensi

• Tabel Kontingensi utk Membandingkan Kejujuran dari Kedua Metode Evaluasi

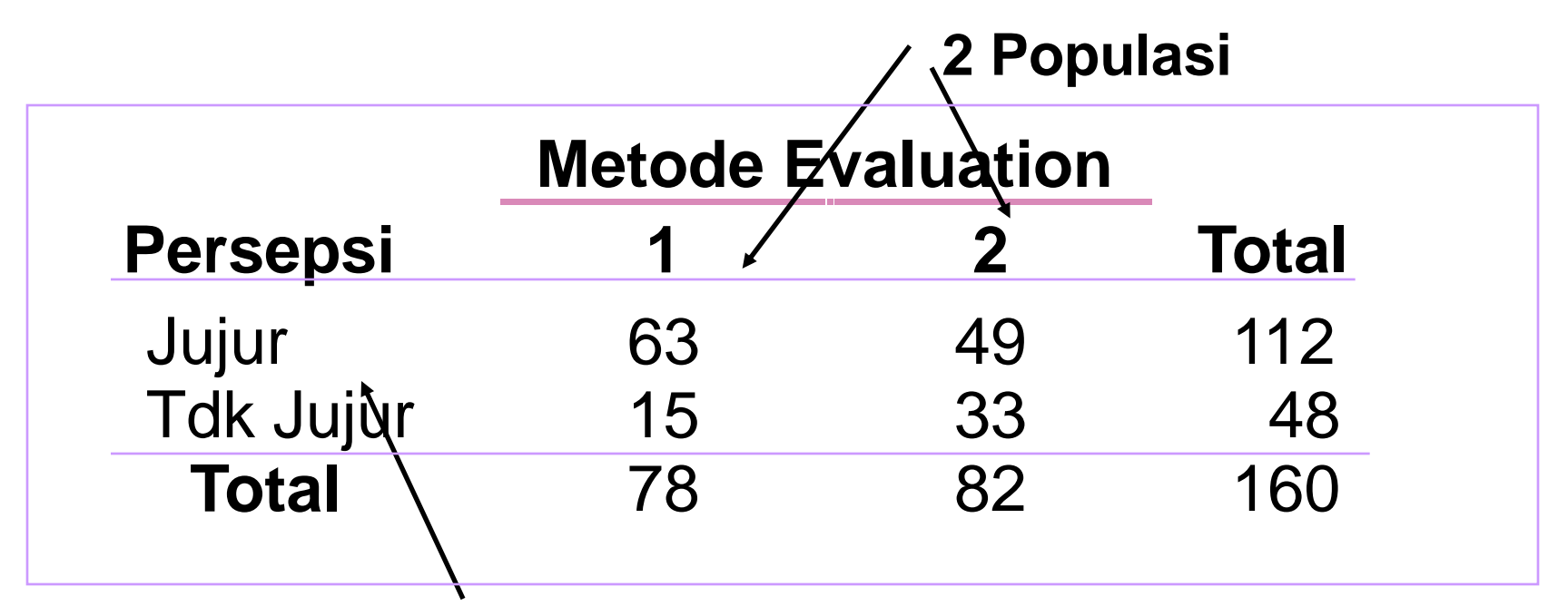

**Taraf (nilai) Peubah**

## Uji  $\chi^2$  utk 2 Proporsi Frekuensi Harapan

- 112 dari Total 160 adalah 'jujur' ( $\mu$ 112/160)
- 78 menggunakan metode evaluasi 1
- *Diharapkan* (78 ´ 112/160) = 54.6 sbg 'jujur'

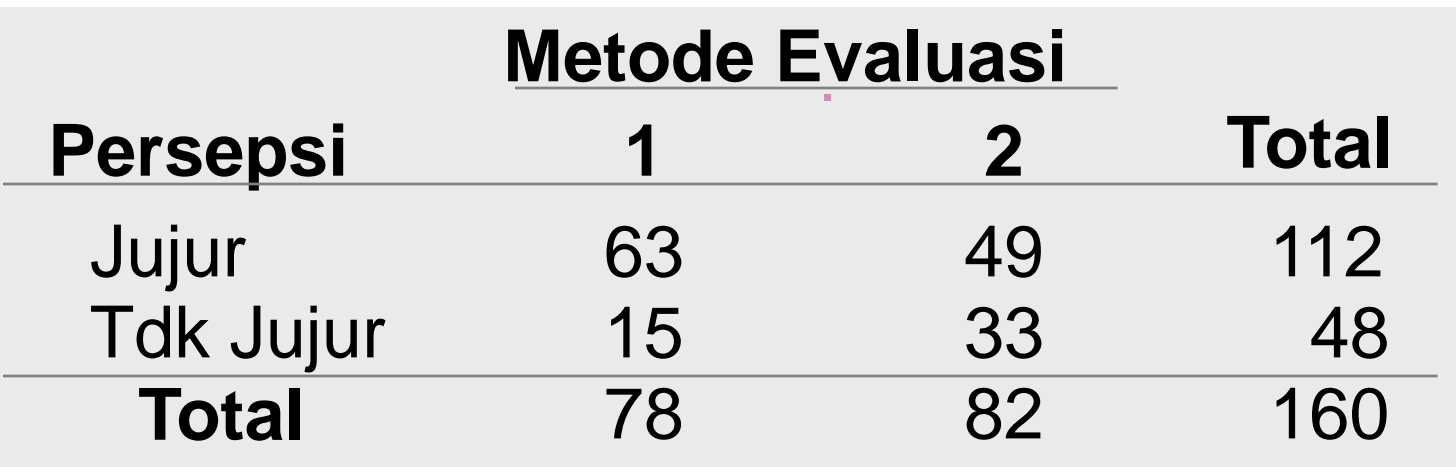

# Statistik Uji  $\chi^2$

$$
\chi^2 = \sum_{ij} \frac{\left(f_{ij} - e_{ij}\right)^2}{e_{ij}}
$$

*f ij = Frekuensi Pengamatan* dlm sel i,j e*ij = Frekuensi Harapan* (*teoritis* ) dlm sel i,j

## Perhitungan Statistik Uji  $\chi^2$

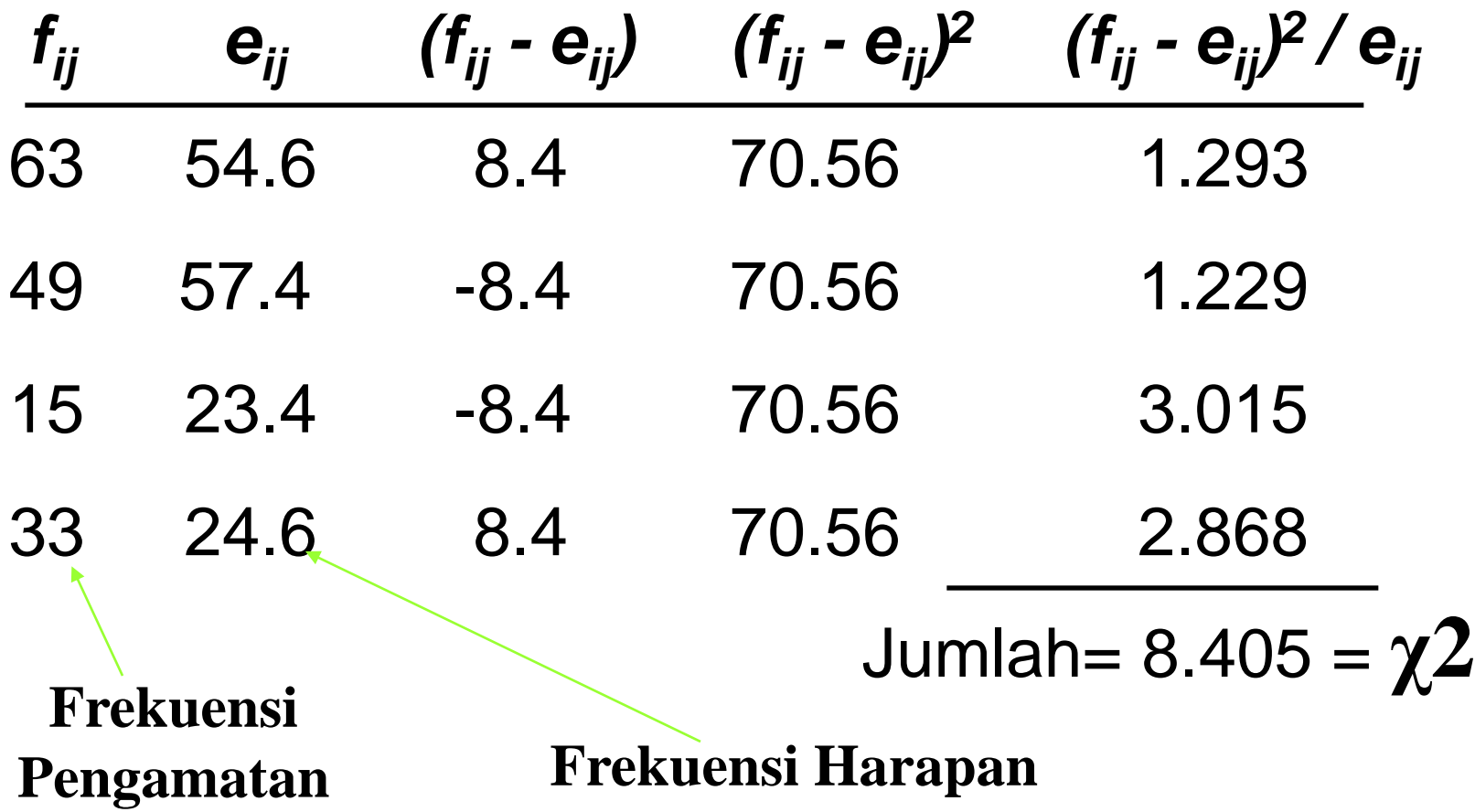

#### Uji  $\chi^2$  utk Dua Proporsi Mencari Nilai Kritis

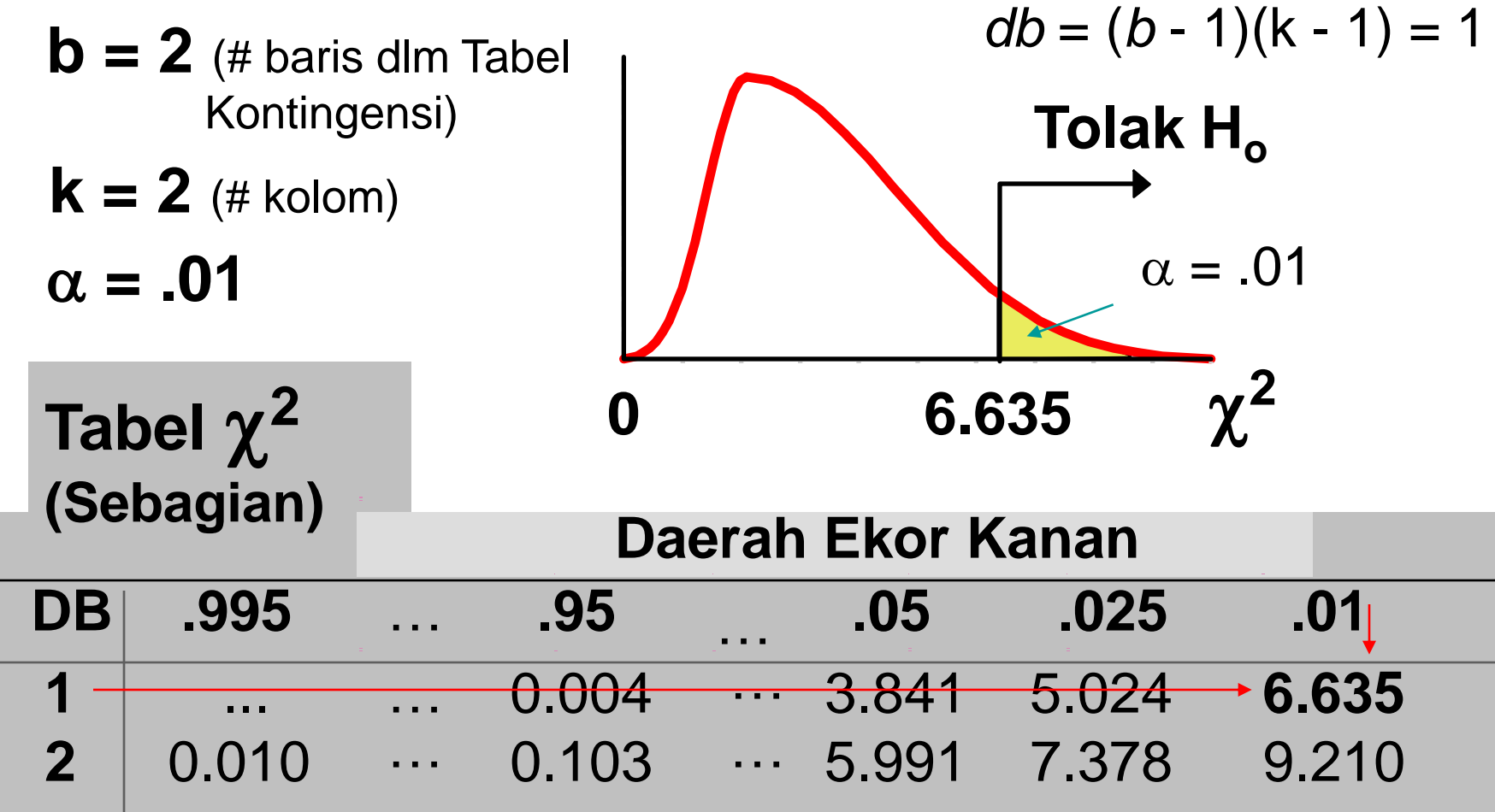

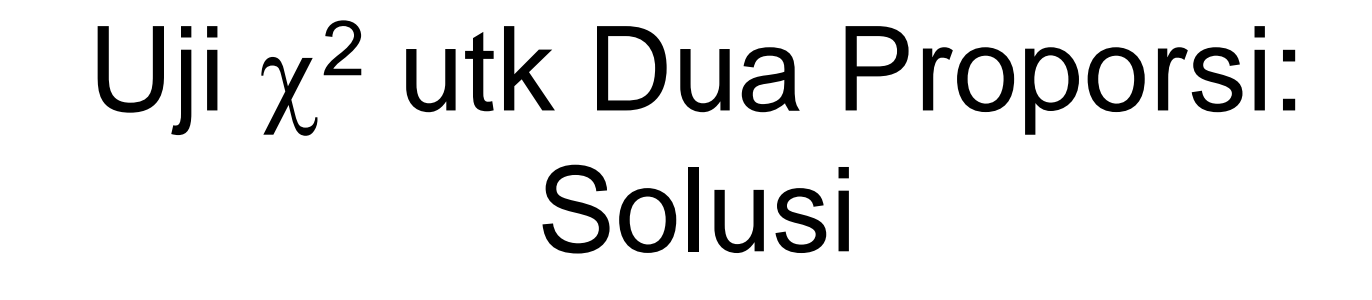

- $H_0: p_1 p_2 = 0$  $H_1: p_1 - p_2 \neq 0$
- **Statistik Uji**  $\chi^2 = 8.405$

#### **Keputusan:**

Tolak H<sub>o</sub> pada  $\alpha$  = 0.01

#### **Kesimpulan:**

#### **Ada bukti bahwa proporsinya berbeda.**

Note: Kesimpulan dgn Uji- $\chi^2$  **sama dgn menggunakan Uji-Z.** 

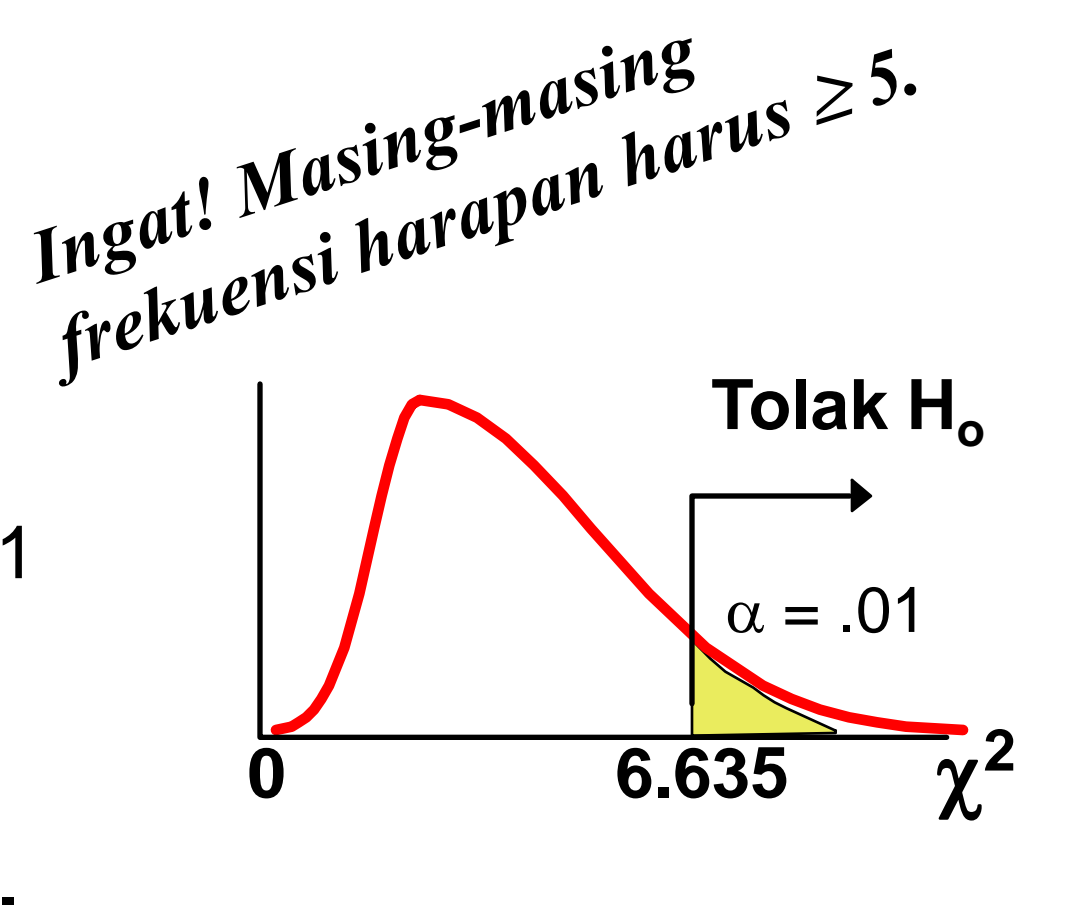

# Uji  $\chi^2$  utk k Proporsi

- Memperluas Uji  $\chi^2$  utk Kasus Umum k Populasi Bebas
- Hanya utk Uji Kesamaan (=) Proporsi: (UJi Dwi Arah, Bukan Uji Eka Arah)
- Satu Peubah dgn Beberapa Grup atau Taraf
- Menggunakan Tabel Kontingensi
- Asumsi:
	- •Contoh Acak Bebas
	- •Ukuran Contoh "Besar"

Semua Frekuensi Harapan  $\geq 5$ 

### Uji  $\chi^2$  utk k Proporsi: Prosedur

- **1. Susun Hipotesis:**
	- **H**<sub>0</sub>:  $p_1 = p_2 = ... = p_k$ **H1 : Tdk Semua** *p<sup>j</sup>* **Sama**
- **2. Pilih** a **dan Susun Tabel Kontingensi**
- **3. Hitung Proporsi Keseluruhan:** *X*  $n_1 + n_2 + ... + n_q$  $X_1 + X_2 + ... + X$ *p c*  $\frac{c}{c}$   $=$  $+n_2 + ... +$  $+ X_2 + ... +$  $=$ ... ...  $n_1 + n_2$  $\frac{1 + \mathbf{A}_2}{2}$

 $(f_{ii} - e_{ii})^2$ 

 $\hat{i}$ *j*  $-e$ <sub>*ij*</sub>

 $f_{ii} - e_{ii}^2$ <sup>2</sup>

 $\overline{\phantom{0}}$ 

*e*

*ij ij*

 $\sum$ 

 $=$ 

2

 $\chi$ 

- **4. Hitung Statistik Uji**  $\chi^2$ **:**
- **5. Tentukan Derajat Bebas**
- **6. Bandingkan Statistik Uji dgn Nilai Tabel (nilai-p**   $\arg \texttt{H} \text{c}$ potor Roodraman,  $p = \frac{n_1 + n_2 + ... + n_c}{n_1 + n_2 + ... + n_c} = n$ <br>ung Statistik Uji  $\chi^2$ :<br>ntukan Derajat Bebas  $\chi^2 = \sum_{ij} \frac{(f_{ij} - e_{ij})^2}{e_{ij}}$ <br>ndingkan Statistik Uji dgn Nilai Tabel (nilai-p<br>dari output komputer) dan B

## Uji  $\chi^2$  utk k Proporsi: Teladan

IPB sdg mengkaji merubah kurikulumnya dgn sistem Major-Minor. Suatu contoh Acak 100 mhs S1, 50 mhs S2/S3, dan 50 Dosen.

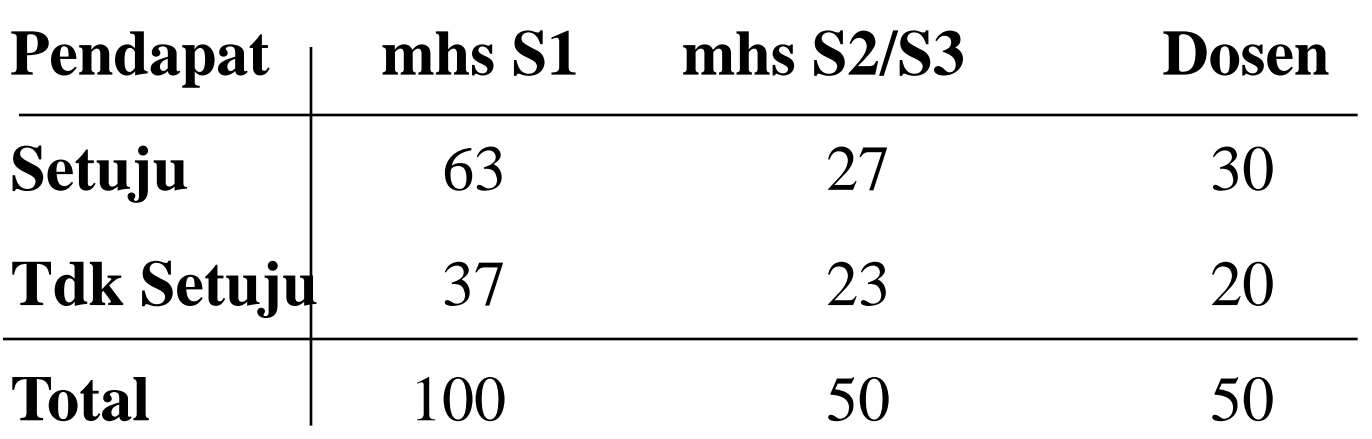

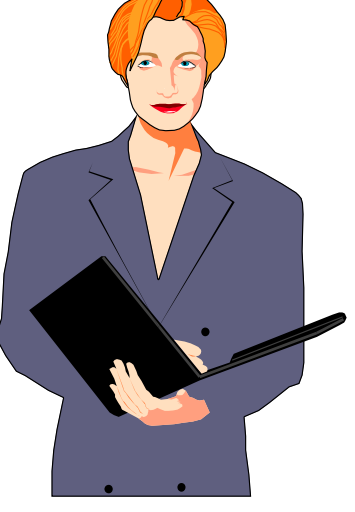

Ujilah pd taraf nyata .01 utk menentukan apakah pendapat ketiga kelompok tsb berbeda?.

### Uji  $\chi^2$  utk k Proporsi: Teladan

- 1. Susun Hipotesis:
	- **H**<sub>0</sub>:  $p_1 = p_2 = p_3$ **H1 : Tidak Semua** *p<sup>j</sup>* **Sama**
- 2. Tabel Kontingensi:

Semua frekuensi harapan besar

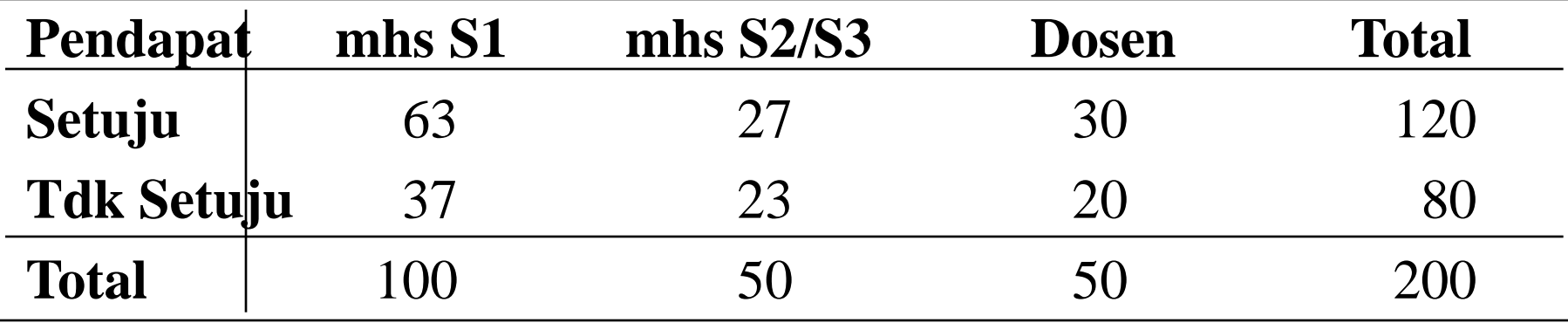

3. Hitung Proporsi Gabungan:

$$
\overline{p} = \frac{X_1 + X_2 + \dots + X_c}{n_1 + n_2 + \dots + n_c} = \frac{X}{n} = \frac{63 + 27 + 30}{100 + 50 + 50} = \frac{120}{200} = .60
$$

### Uji  $\chi^2$  utk k Proporsi: Teladan

4. Hitung Statistik Uji:

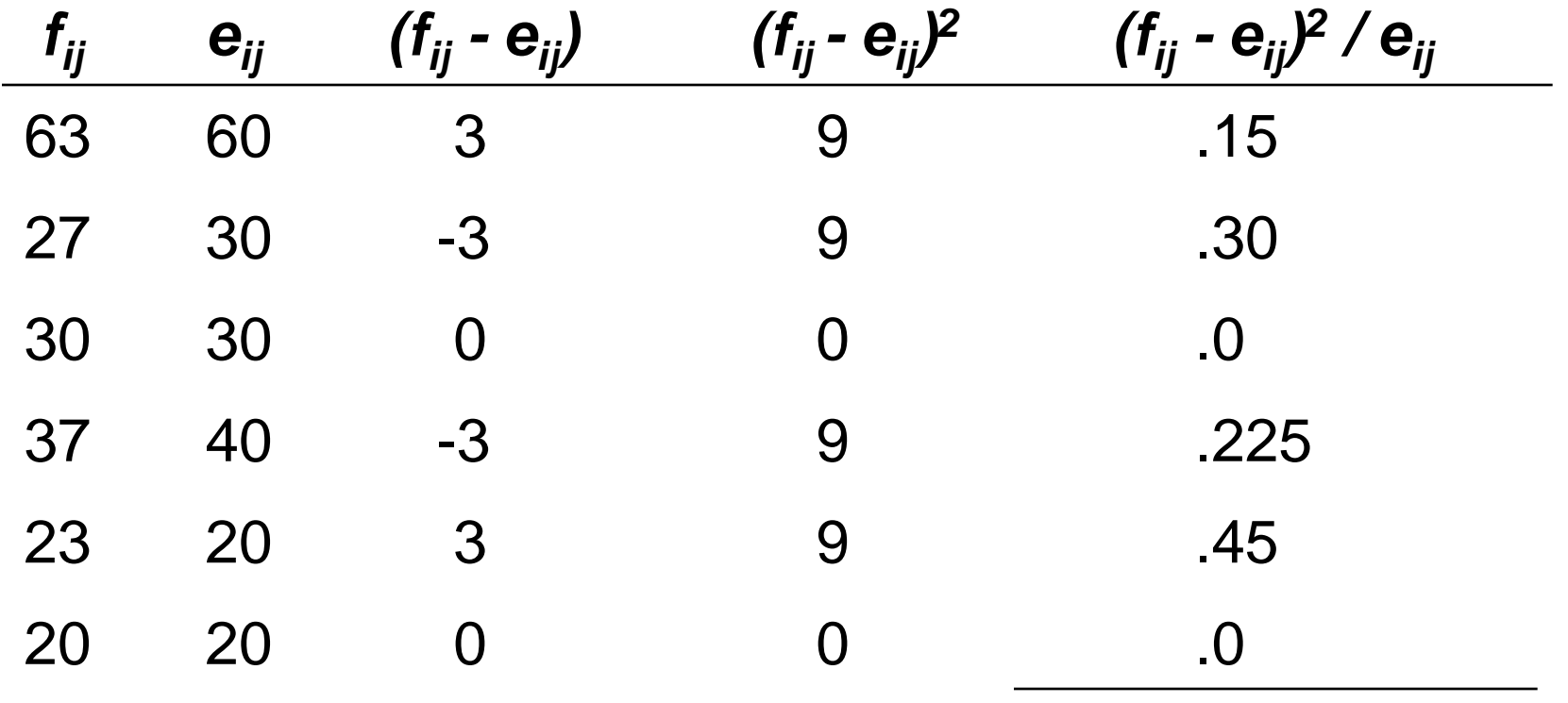

**Statistik Uji**  $\chi^2$  = 1.125

### Uji  $\chi^2$  utk k Proporsi: Solusi Soal

**H**<sub>0</sub>:  $p_1 = p_2 = p_3$ **H1 : Tidak Semua** *p<sup>j</sup>* **Sama**  $df = k - 1 = 3 - 1 = 2$ 

**Keputusan: Kesimpulan: Reject**  $\alpha = .01$  $\bar{\chi}^2$  $\overline{9.210}$ Do Not Reject H<sub>0</sub>

**Tidak Ada bukti bahwa ada perbedaan pendapat diantara ketiga kelompok tsb.**

#### Uji  $\chi^2$  utk Kebebasan 2 Peubah

- Menunjukkan apakah ada hubungan antara 2 peubah/faktor yg dikaji
	- Satu Contoh diambil
	- Masing-masing faktor punya 2 atau lebih respons
	- Tidak menunjukkan sifat hubungan
	- Tidak menunjukkan kausalitas
- Serupa dgn pengujian  $p_1 = p_2 = \ldots = p_k$
- Banyak digunakan dlm pemasaran dll
- Menggunakan Tabel kontingensi

### Uji  $\chi^2$  utk Kebebasan: Procedur

- 1. Susun Hipotesis:
	- $H_0$ : 2 peubah kategori bebas

H<sub>1</sub>: 2 peubah kategori berhubungan

- 2. Pilih  $\alpha$  dan Susun Tabel Kontingensi
- 3. Hitung Frekuensi Harapan/Teoritis: e*ij*
- 4. HItung Statistik Uji:

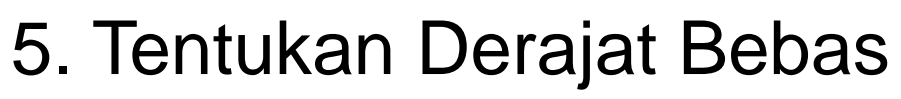

6. Bandingkan Statistik Uji dgn Nilai Tabel (nilai-p dari ung Statistik Uji: $\chi^2 = \sum_{ij} \frac{\left(f_{ij} - e_{ij}\right)^2}{e_{ij}}$ itukan Derajat Bebas<br>ndingkan Statistik Uji dgn Nilai Tabel (nilai-p dari<br>output komputer) dan buat keputusan

 $\sum$ 

 $=$ 

2

 $\chi$ 

 $\overline{\phantom{0}}$ 

*e*

 $\epsilon_{ij} - e_{ij}$ 

 $f_{ii} - e_{ii}^2$ <sup>2</sup>

*ij ij*

### Uji  $\chi^2$  utk Kebebasan: Teladan

Suatu Survey dilakukan utk menentukan apakah ada hubungan antara Keaktifan Kepala Keluarga (aktif atau tidak) dengan lokasi tempat tinggalnya (Kota atau Desa ).

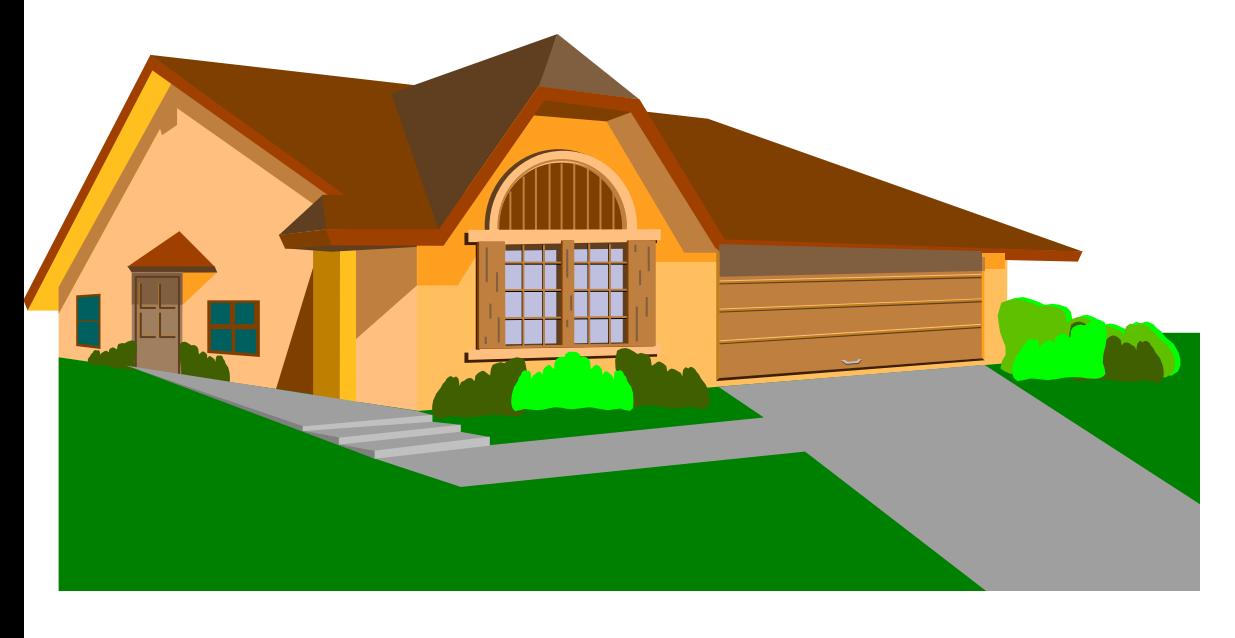

Berdasarkan data survey, ujilah pd taraf  $\alpha = .01$  utk menentukan apakah ada hubungan antara keaktifan KK dgn lokasi tempat tinggal.

# Uji x<sup>2</sup> utk Kebebasan Teladan

- 1. Susun Hipotesis:
	- H0 : **2 peubah kategori (Keaktifan dlm keg sosial dgn Lokasi tempat tinggal) bebas**
	- H1 : **2 peubah kategori berhubungan**
- 2. Tabel Kontingensi:

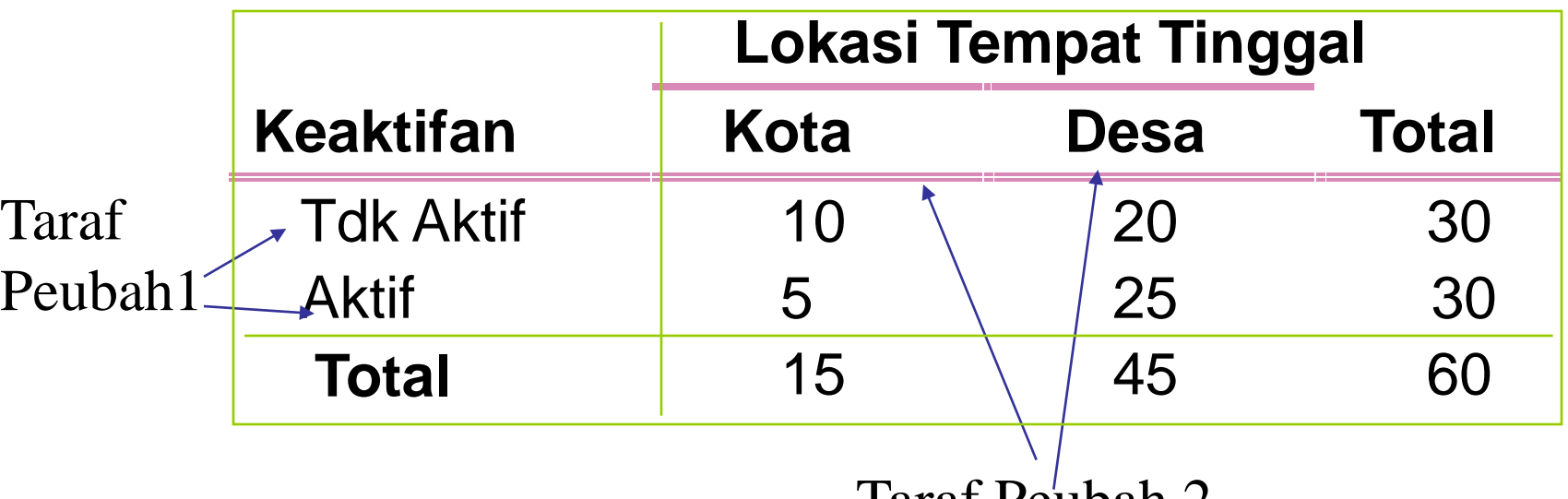

Taraf Peuban Z

### Uji  $\chi^2$  utk Kebebasan Frekuensi Harapan

- 3. Menghitung Frekuensi Harapan
	- Bebas Statistik **: P(A and B) = P(A)·P(B)**
	- Hitung peluang marjinal **(baris & kolom) &** kalikan utk dpt peluang bersama
	- **Frekuensi Harapan =** ukuran contoh x peluang bersama = (jml brs x jml kolom) / total keseluruhan

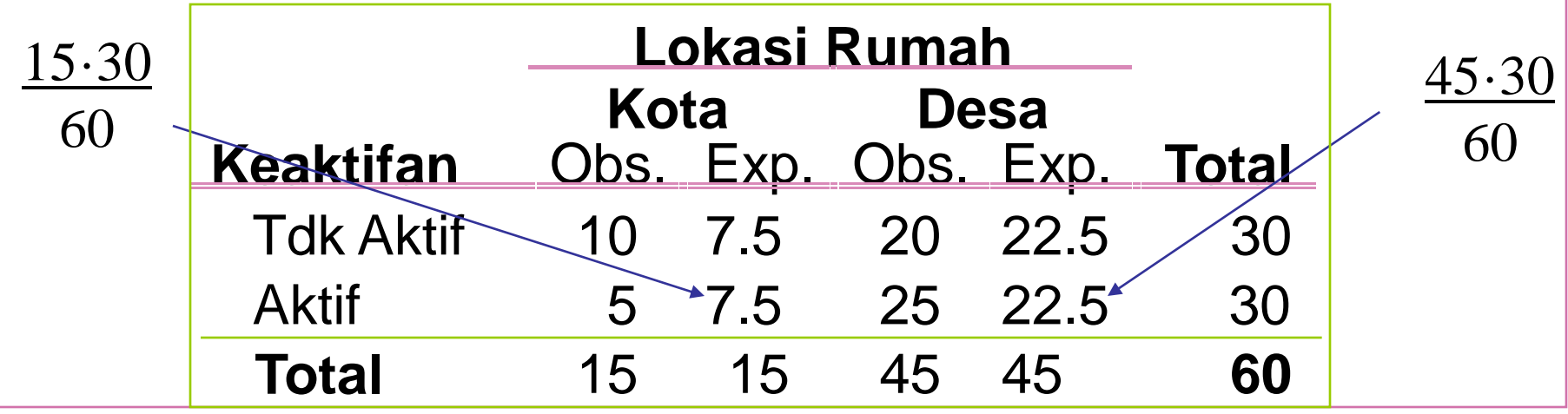

## Uji  $\chi^2$  utk Kebebasan Statistik Uji

4. Hitung Statistik Uji:

$$
\chi^2 = \sum_{ij} \frac{\left(f_{ij} - e_{ij}\right)^2}{e_{ij}}
$$

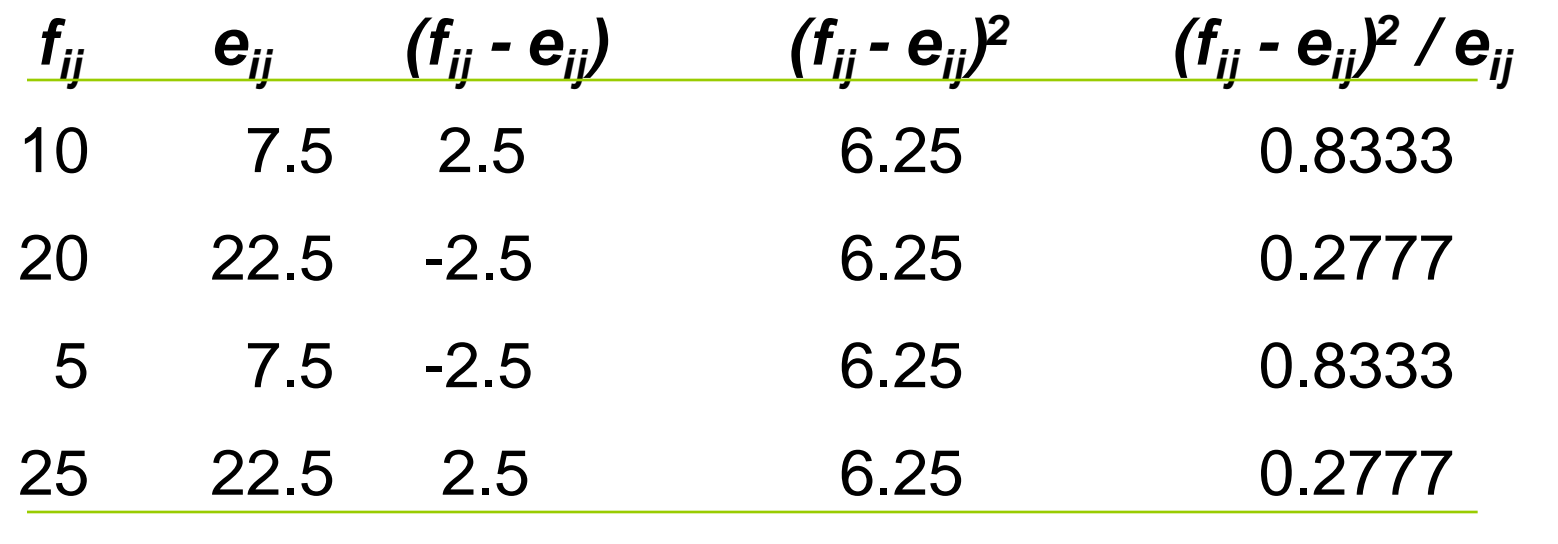

 $Jumlah = 2.2200 =  $\chi^2$$ 

### Uji  $\chi^2$  utk Kebebasan: Solusi Soal

**H0 :** 2 peubah kategori (Keaktifan dlm keg sosial dgn Lokasi tempat tinggan) bebas

**H1 :** 2 peubah kategori berhubungan

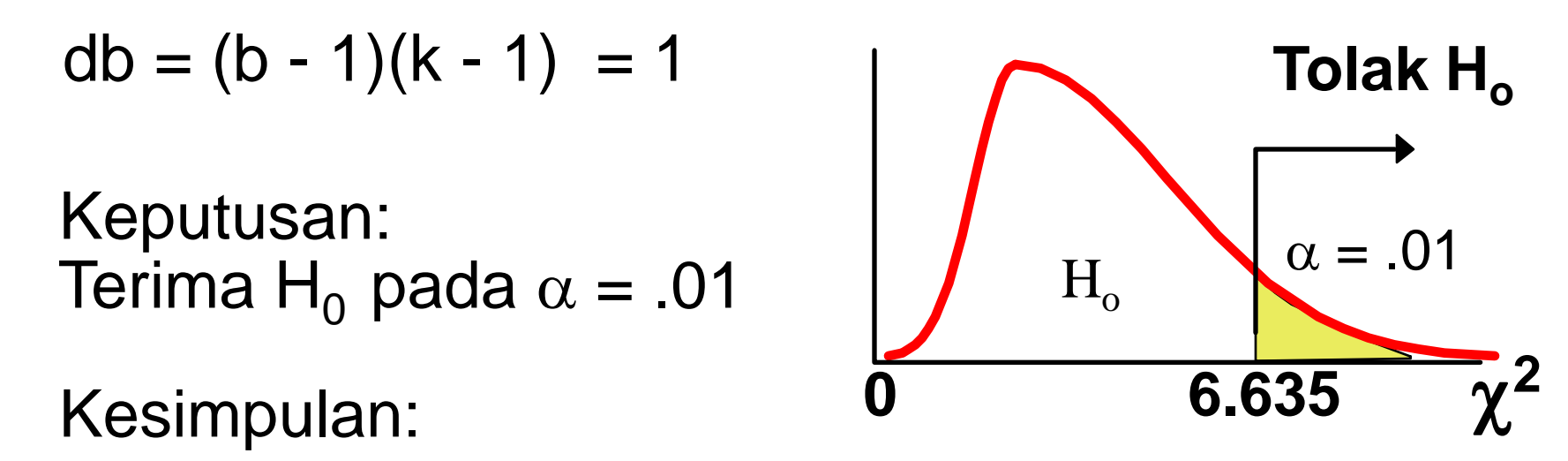

Belum ada bukti bahwa ada hubungan antara keaktifan KK dgn lokasi tempat tinggalnya.

# Latihan Uji Z vs Uji  $\chi^2$

•Voting hendak dilakukan diantara penduduk Jakarta dan Sekitarnya (DeBoTaBek) utk mengetahui pendapatnya mengenai larangan merokok di tempat umum. Jika dari contoh acak yg terambil, ternyata 120 dari 200 responden kota dan 240 dari 500 responden sekitarnya setuju mengenai larangan tsb, Ujilah apakah proporsi yg setuju sama saja?

## Output Minitab: Uji Z

Test and CI for Two Proportions Sample X N Sample p 1 120 200 0.600000 2 240 500 0.480000

**Difference = p (1) - p (2) Estimate for difference: 0.12 95% CI for difference: (0.0392076, 0.200792)** Test for difference =  $0$  (vs not =  $0$ ):  $Z = 2.87$  P-Value = **0.004**

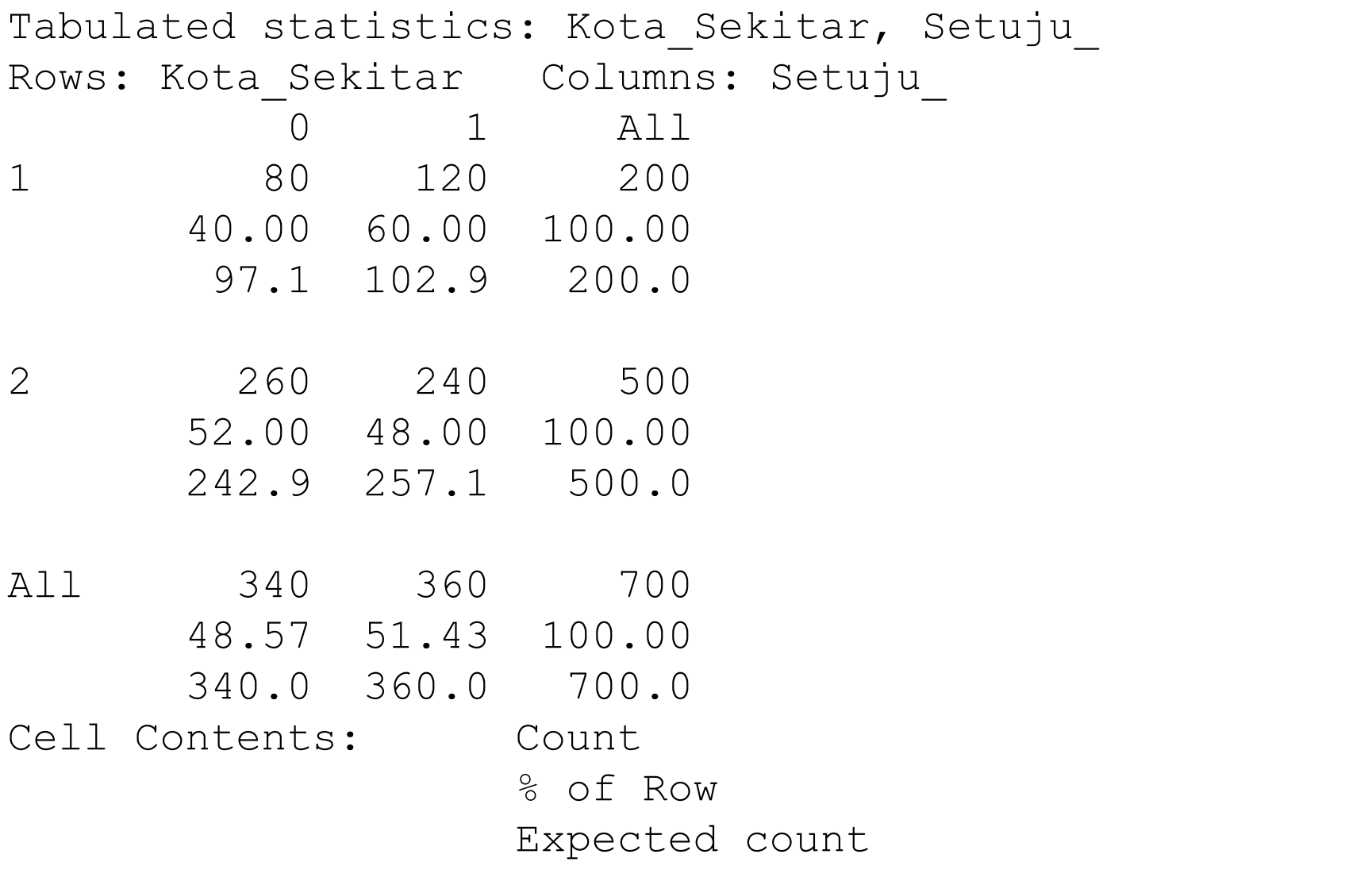

Pearson Chi-Square =  $8.235$ , DF = 1, P-Value =  $0.004$ Likelihood Ratio Chi-Square =  $8.283$ , DF = 1, P-Value = 0.004

# Uji  $\chi^2$  utk k Proporsi: Latihan Soal

**χ 2= 6.234, p=.044**

Dlm suatu penelitian, dikumpulkan data di bawah ini utk menentukan apakah proporsi produk yg cacat oleh pekerja yg bertugas pagi, sore, dan malam hari sama atau tidak.

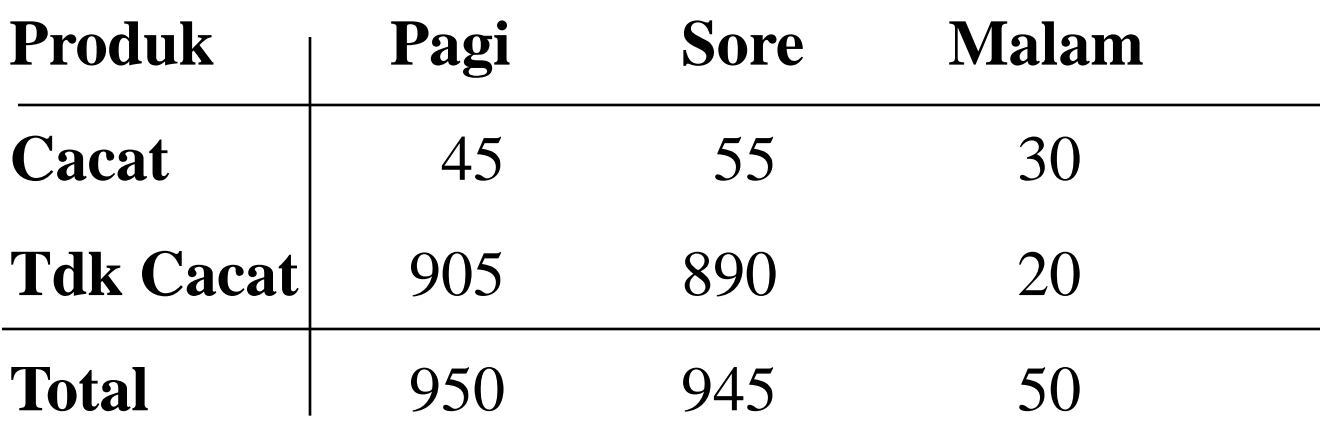

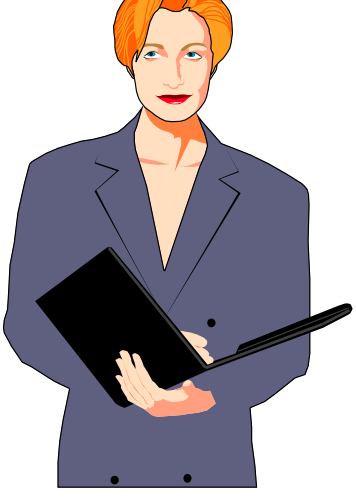

Ujilah pd taraf nyata .05 utk menentukan apakah proporsi produk yg cacat sama utk ketiga waktu kerja?.

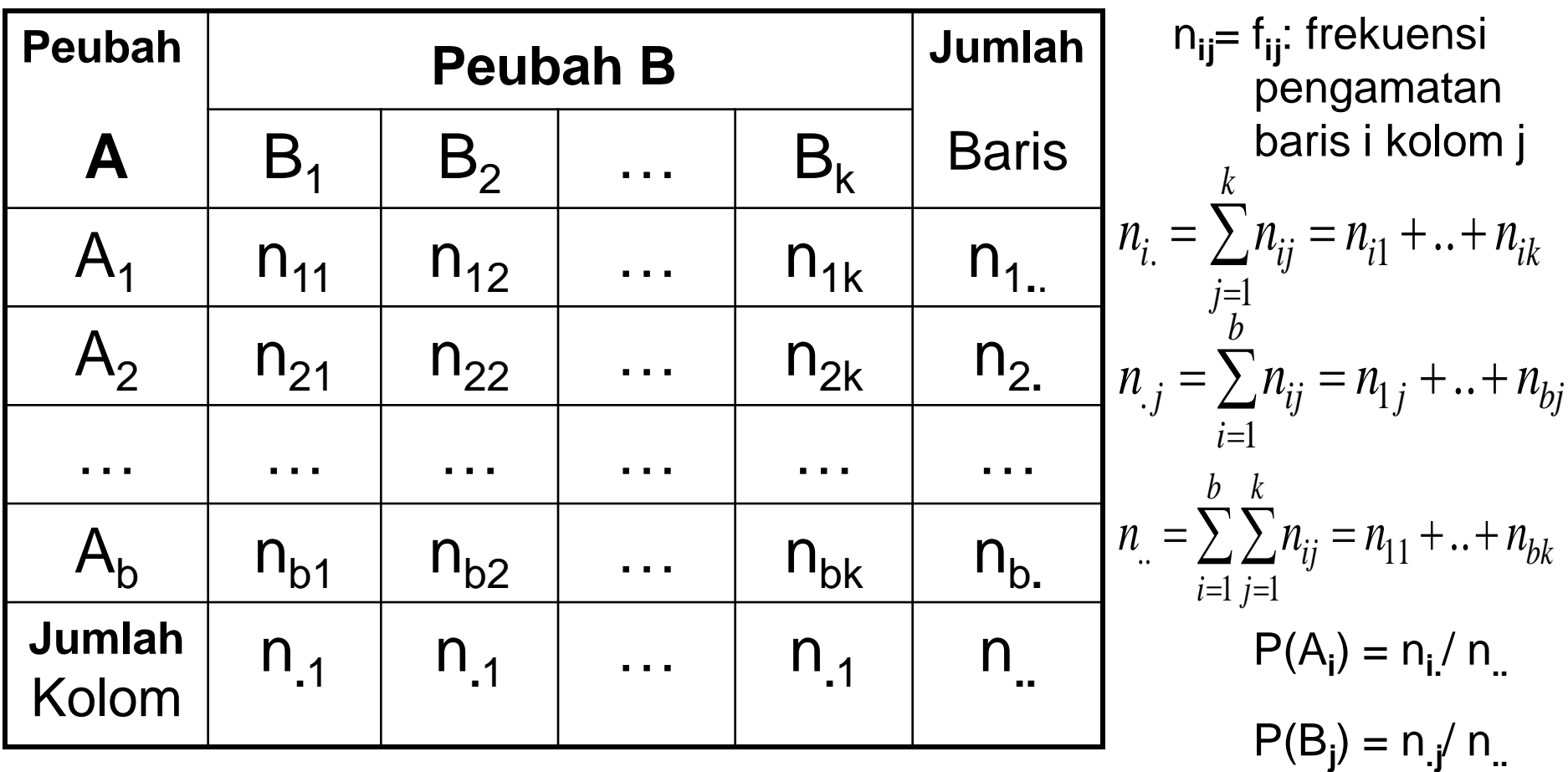

Jika peubah A dan peubah B bebas, peluang individu dalam sel (i,j):  $P(A_i \cap B_j) = P(A_i) P(B_j) = n_i / n_i n_{i'}/ n_{i'}.$ 

Frekuensi harapannya (jika bebas) dalam sel (i,j):

Jika peubah A dan peubah B bebas, peluang individu dalam sel (i,j):  
\n
$$
P(A_i \cap B_j) = P(A_i) P(B_j) = n_i / n_i n_i / n_i
$$
\nFrekuensi harapannya (jika bebas) dalam sel (i,j):  
\n
$$
e_{ij} = P(A_i \cap B_j) n_i = n_i n_i / n_i
$$
\n
$$
\mathcal{X}^2 = \sum_{ij} \frac{(n_{ij} - e_{ij})^2}{e_{ij}} = \sum_{ij} \frac{(n_{ij}^2 - 2n_{ij}e_{ij} + e_{ij}^2)}{e_{ij}} = \sum_{ij} \frac{n_{ij}^2}{e_{ij}} - n_{ij}
$$

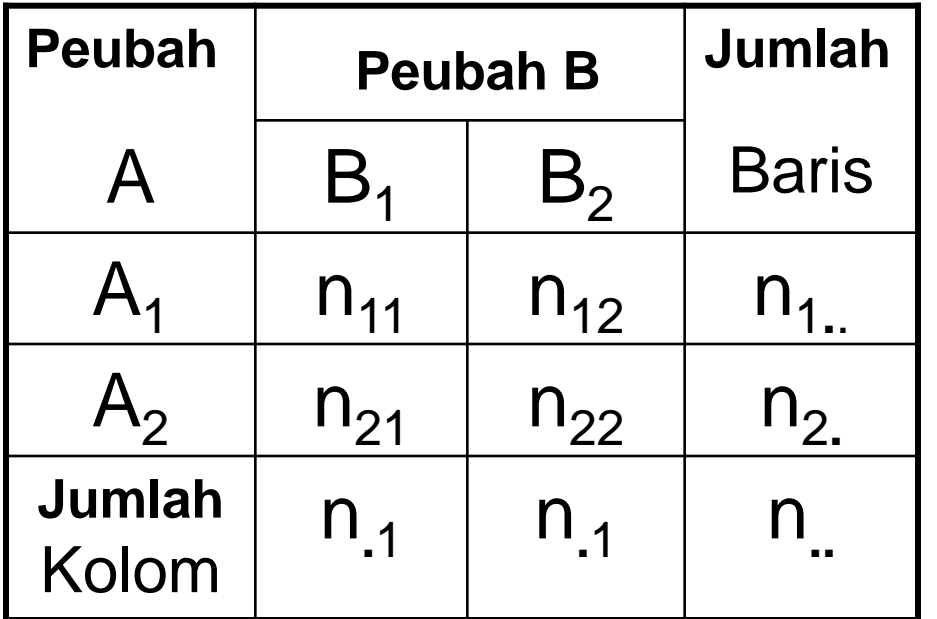

Untuk Tabel 2x2 :

 $2 - \frac{(n_{11}n_{22} - n_{12}n_{21})^2 n_{12}}{n_{12}n_{21}}$  $n_1 n_2 n_1 n_2$  $\chi^2 =$ Untuk Tabel 2x2 :

- Uji ini semakin baik jika n besar.
- Supaya frekuensi sel besar, dapat menggabungkan kategori-kategori, asalkan logis.

 $\lambda$ Jika ada beberapa sel (maks 20%) mempunyai 5≤ e**ij** ≤10, gunakan **koreksi kekontinuan Yate:**

$$
\chi^{2} = \sum_{ij} \frac{\left| n_{ij} - e_{ij} \right| - 0.5 \right)^{2}}{e_{ij}}
$$

$$
\chi^{2} = \frac{\left| \left| n_{11}n_{22} - n_{12}n_{21} \right| - \frac{n}{2} \right|^{2} n}{n_{1}n_{2}n_{1}n_{2}}.
$$

Apakah ada hubungan antara motivasi kerja pegawai dengan kinerjanya, dari 2 kasus berikut?

**Kasus I Kasus II**

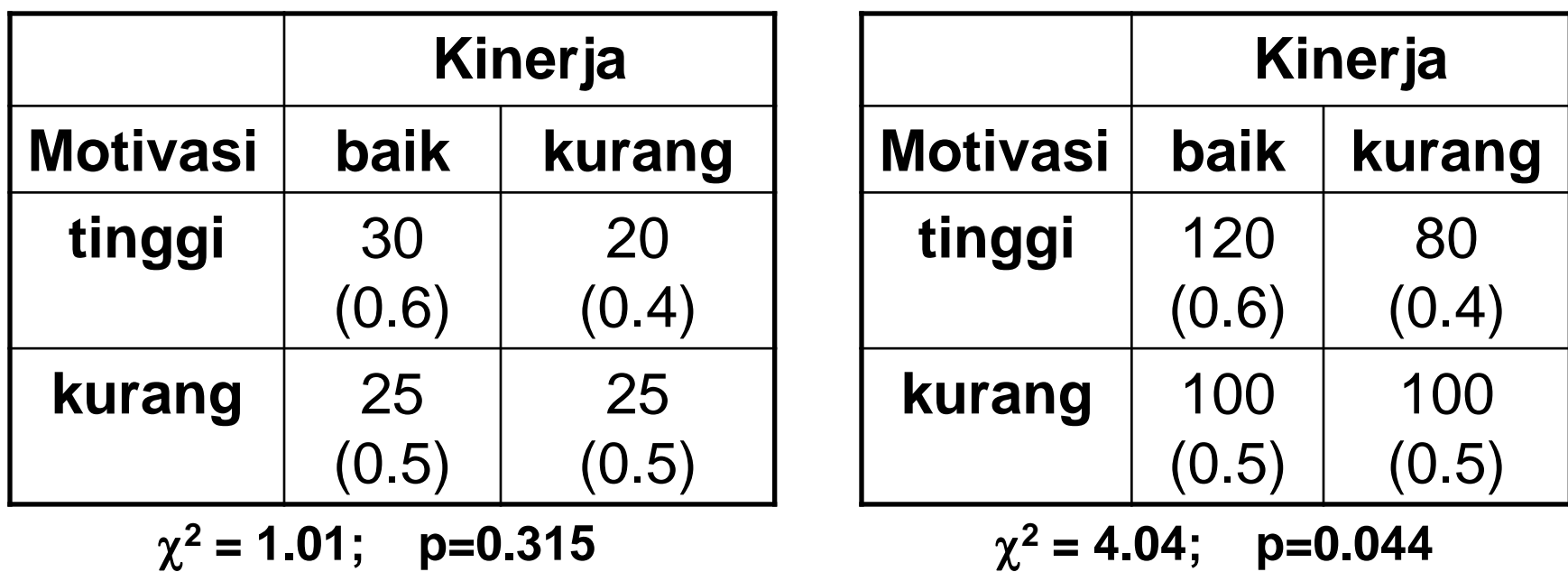

Proporsi karyawan yg kinerjanya baik dari yg bermotivasi tinggi= 0.6 (utk kedua kasus)

Proporsi karyawan yg kinerjanya baik dari yg bermotivasi kurang= 0.5 (utk kedua kasus)

Dgn 100 sampel (kasus I), belum cukup bukti/kuat utk menyimpulkan bahwa ada hubungan antara motivasi dengan kinerja.

Dgn 400 sampel (kasus II), dpt disimpulkan bahwa makin tinggi motivasi kerja karyawan, makin baik kinerjanya.

#### **Tabel Kontingensi Klasifikasi Tiga Arah**

#### **Pegawai Negeri Sipil Karyawan Swasta**

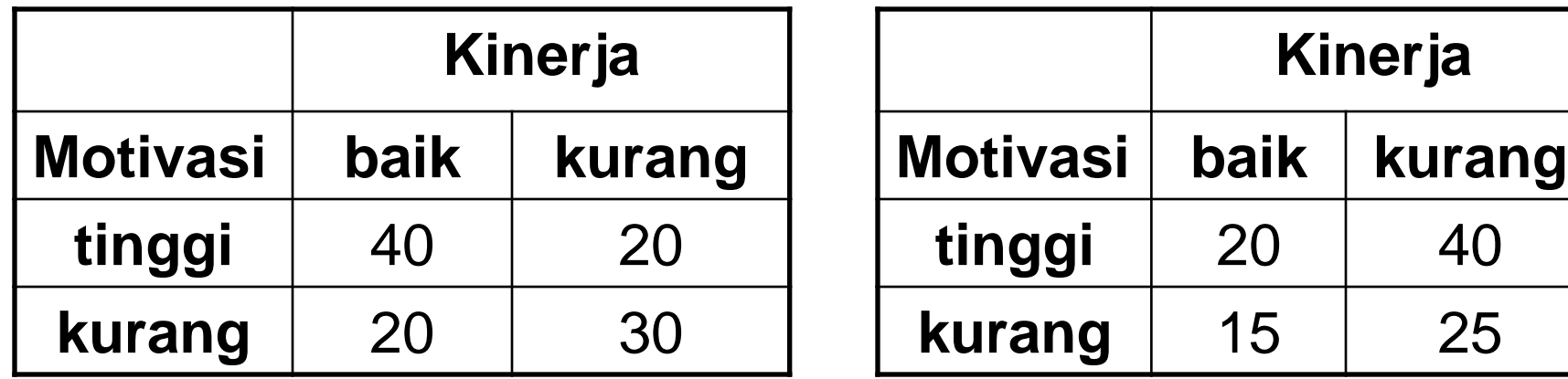

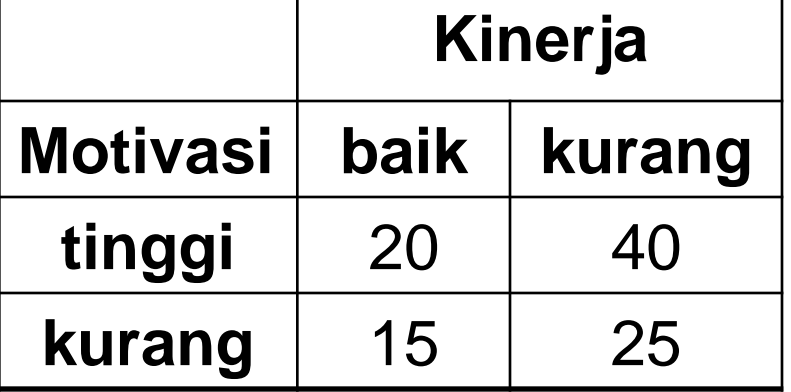

- a) Apakah ada hubungan antara Motivasi Kerja dengan Kinerja? (Tanpa memperhatikan Status Pekerjaannya)
- b) Apakah ada hubungan antara Motivasi Kerja dengan Kinerjanya untuk kelompok Pegawai Negeri Sipil?
- c) Apakah ada hubungan antara Motivasi Kerja dengan Kinerjanya untuk kelompok Karyawan Swasta?
- d) Apakah hubungan antara Motivasi Kerja dengan Kinerja tergantung dari status pekerjaannya?

#### Data Survey yg Diamati dari 200 Kepala Keluarga (KK) yg Tinggal Di Suatu Daerah:

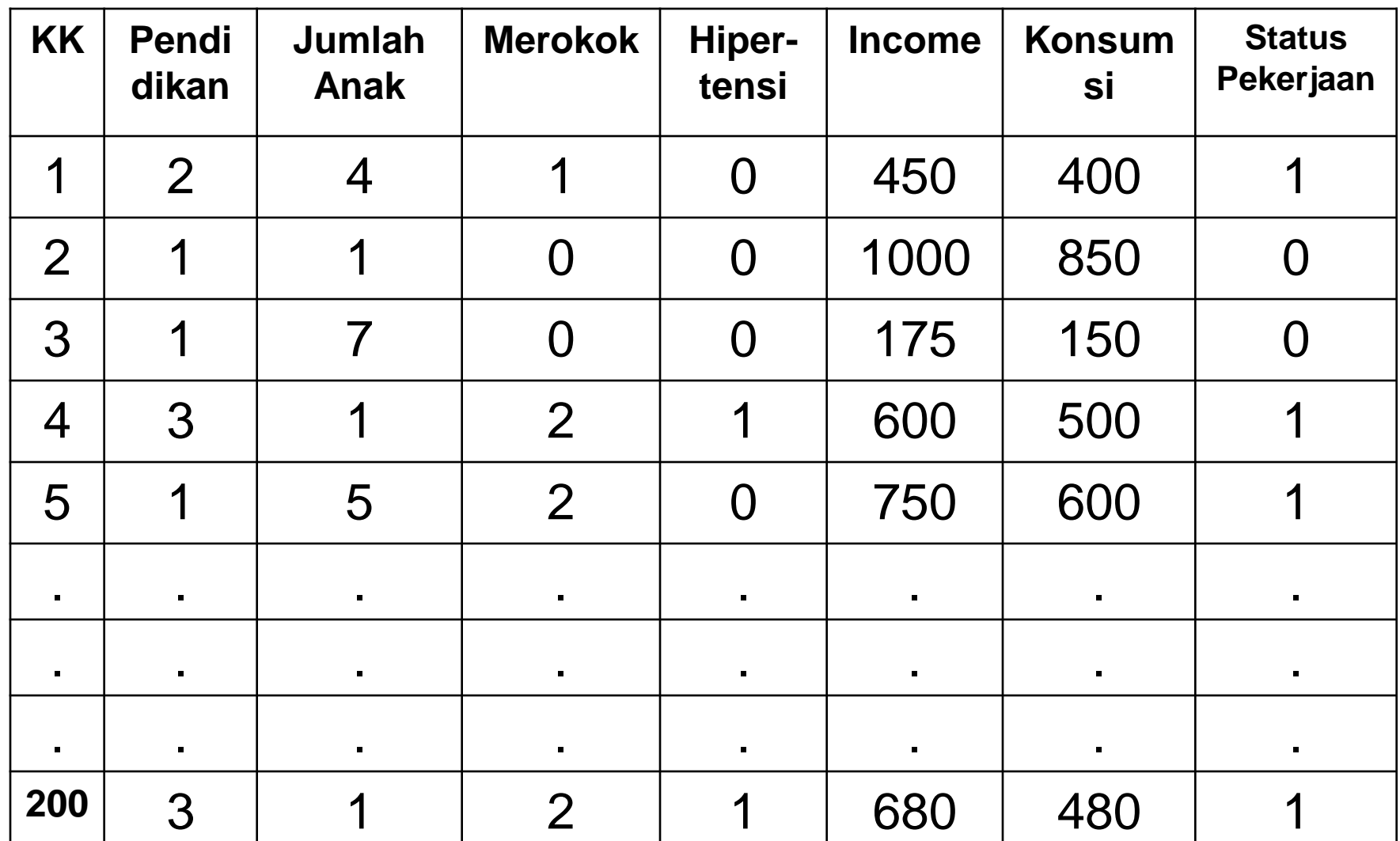

#### Banyaknya Kepala Keluarga Menurut Tingkat Pendidikan dan Jumlah Anak

(Tabel Kontingensi 3x8 atau Tabel Dua-Arah)

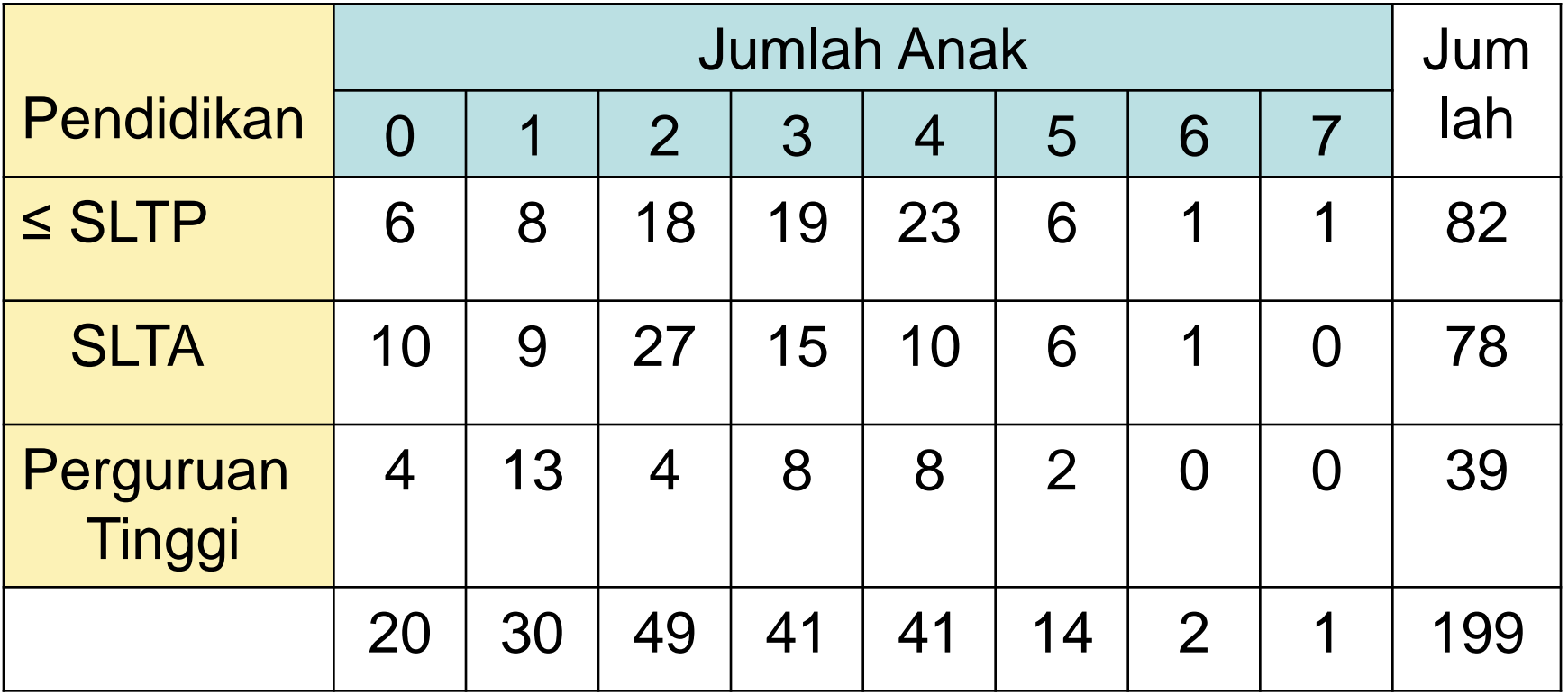

Banyaknya Kepala Keluarga Menurut Tingkat Pendidikan dan Jumlah Anak yg sudah dikategorikan

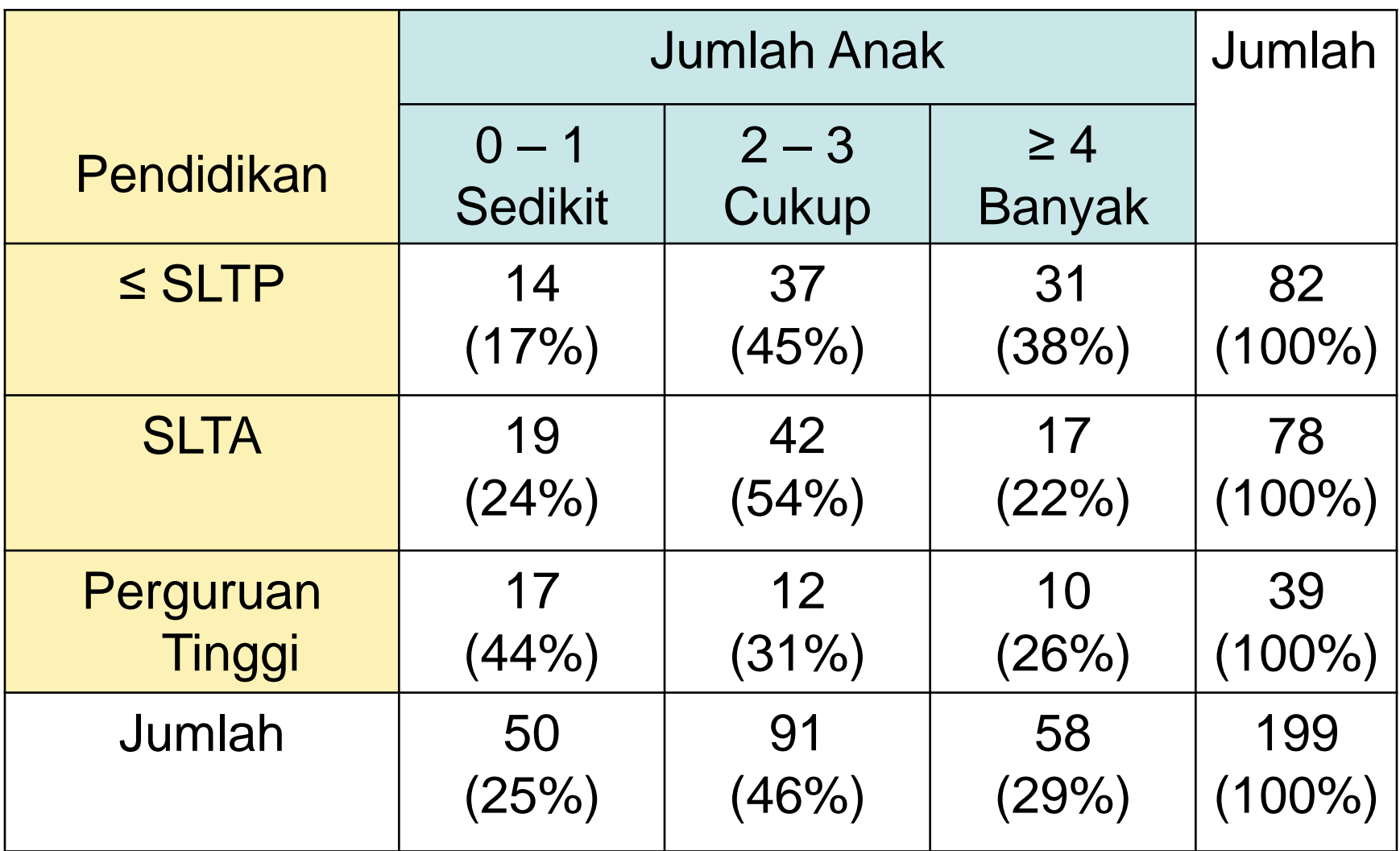

Banyaknya Kepala Keluarga Menurut Tingkat Pendidikan, Jumlah Anak dan Jenis Pekerjaan (Tabel Tiga-arah)

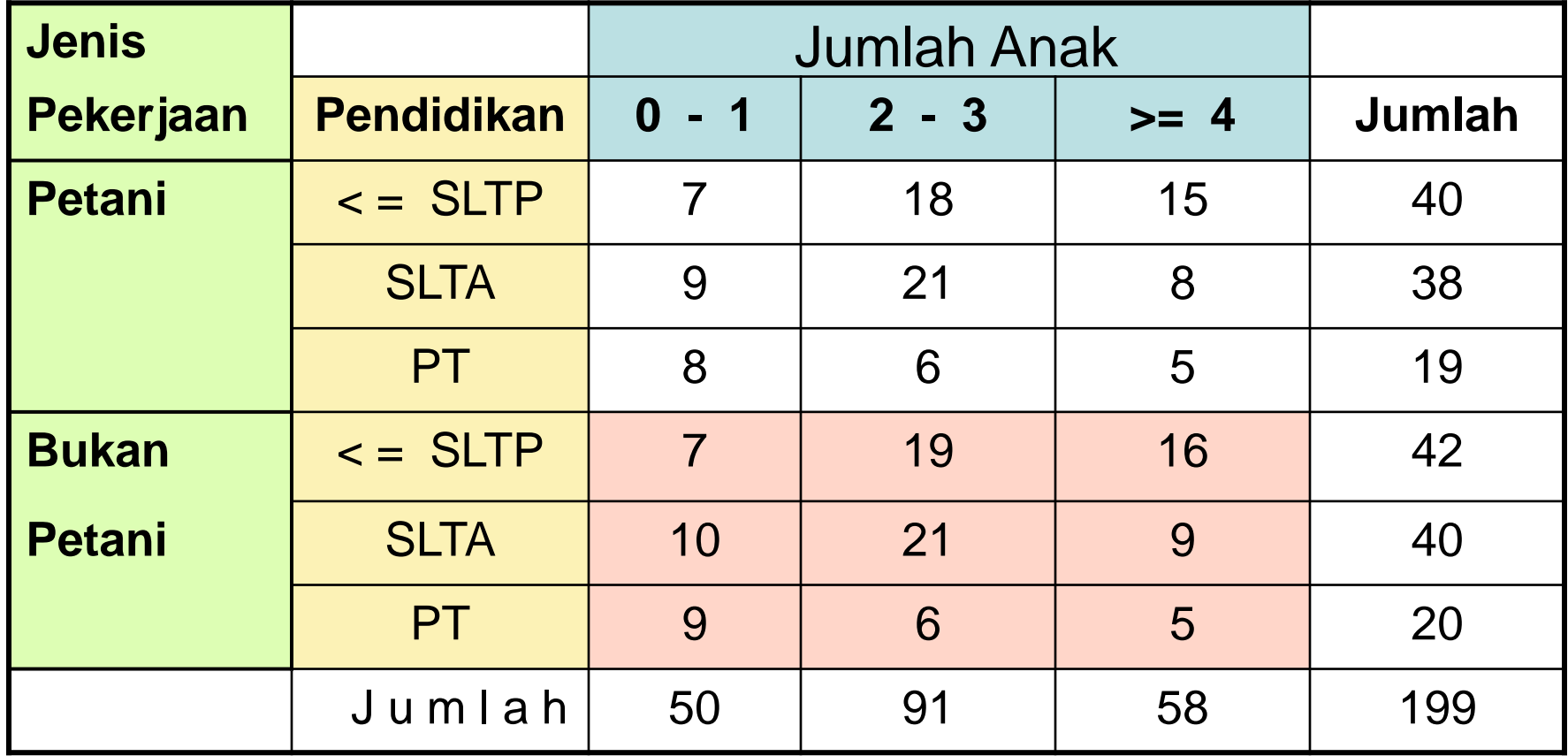

#### UJI EKSAK FISHER

Jika sudah Tabel 2x2 tapi frekuensi sel tetap kecil, misalnya

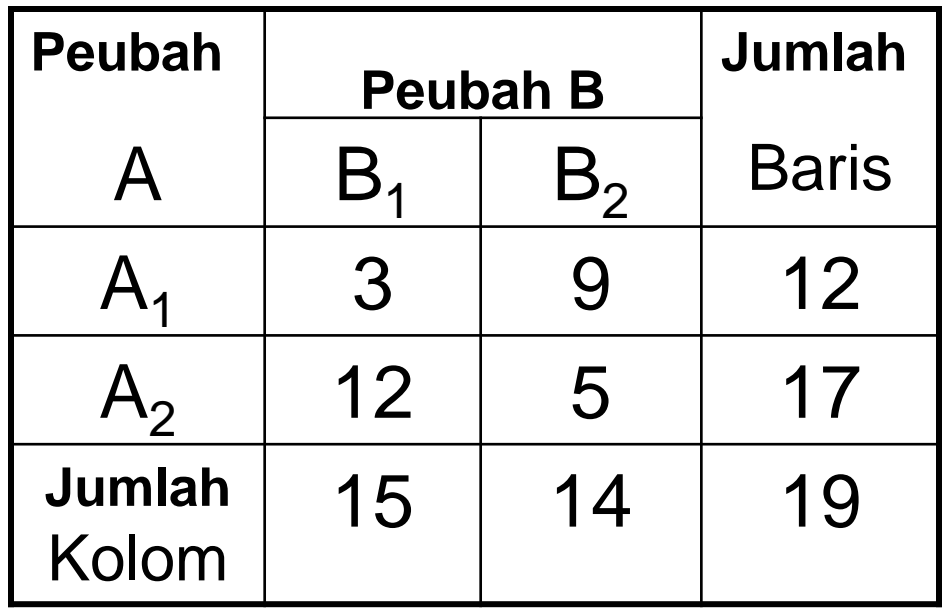

Peluang tepat mendapatkan pola frekuensi seperti dlm tabel jika H<sub>o</sub> benar (A & B bebas):

Misal dari semua individu (n**..** ), jika diambil n<sub>1.</sub> contoh A<sub>1</sub>, maka peluang mendptkan tepat n<sub>11</sub> kategori B<sub>1</sub> dan n<sub>12</sub> kategori B<sub>2</sub> adalah sbb:

 $!n_{11}!n_{12}!n_{21}!n_{22}!$  $!n_2!n_1!n_2!$  $\ldots$   $\cdot$   $\cdot$   $n_{11}$   $\cdot$   $n_{12}$   $\cdot$   $n_{21}$   $\cdot$   $n_{22}$  $1.1^{1}M_{.2}$  :  $M_1$  :  $M_2$  $\overline{1}$ . ..  $12$  $\cdot$  2 11 .1  $(n_{11}, n_{12}) = \frac{1}{\sqrt{n_{11}^2 + n_{12}^2}} = \frac{1}{\sqrt{n_{11}^2 + n_{12}^2}}$  $n_1!n_2!n_1!n_2$ *n n n n n n*  $P_{(n_{1},n)}$  $=$   $\int$   $\mathsf{I}$  $\setminus$  $\bigg($  $\overline{\phantom{a}}$  $\int$   $\overline{\mathcal{C}}$  $\bigg($  $\overline{\phantom{a}}$  $\int$   $\overline{\phantom{a}}$  $\overline{\mathcal{L}}$  $\bigg($  $=$ Sebaran Hipergeometrik = 0.01755252

Misal frekuensi terkecil adalah a di sel (1,1). Jika jumlah marjinal tetap, tabel frekuensi yang kondisinya "jauh dari H $_{\rm 0}$ " ada a kemungkinan lagi.

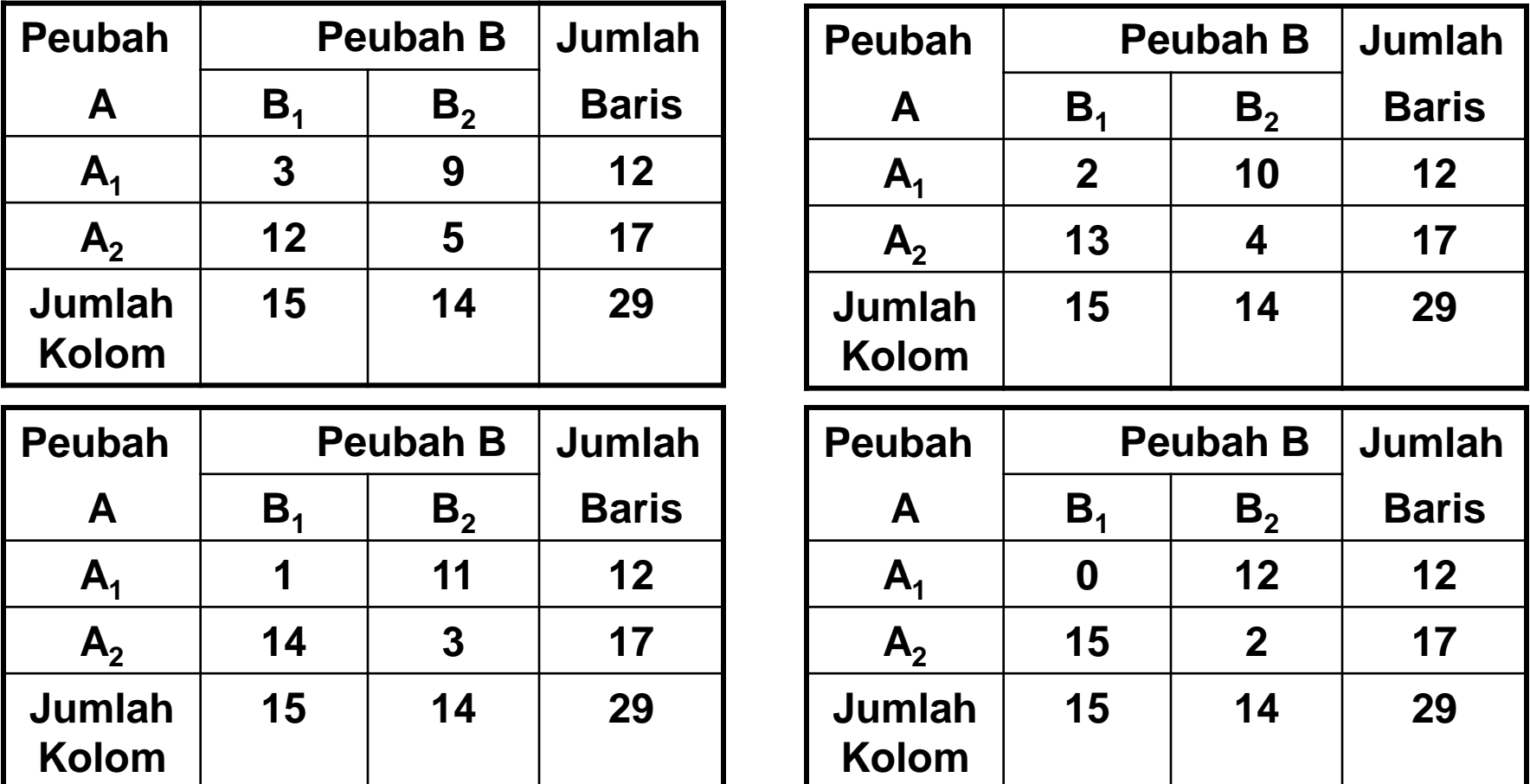

Arah hubungan (H<sub>1</sub>) sudah ditentukan dulu **→ uji eka arah** 

$$
P\text{-value} = \sum_{i=0}^{a=n_{11}} P_i
$$

*i* : jumlah frekuensi di sel(1,1)

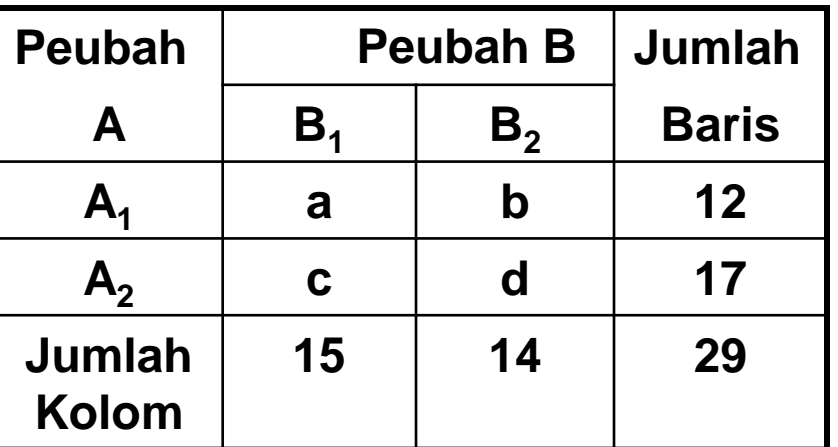

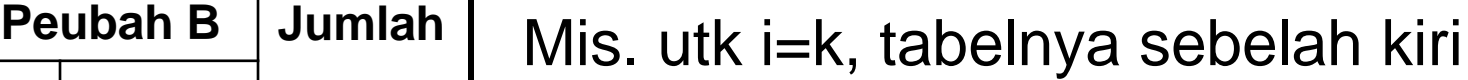

$$
P_k = \frac{n_{.1}! n_{.2}! n_{1.}! n_{2.}!}{n_{.1}! a_k! b_k! c_k! d_k!}
$$

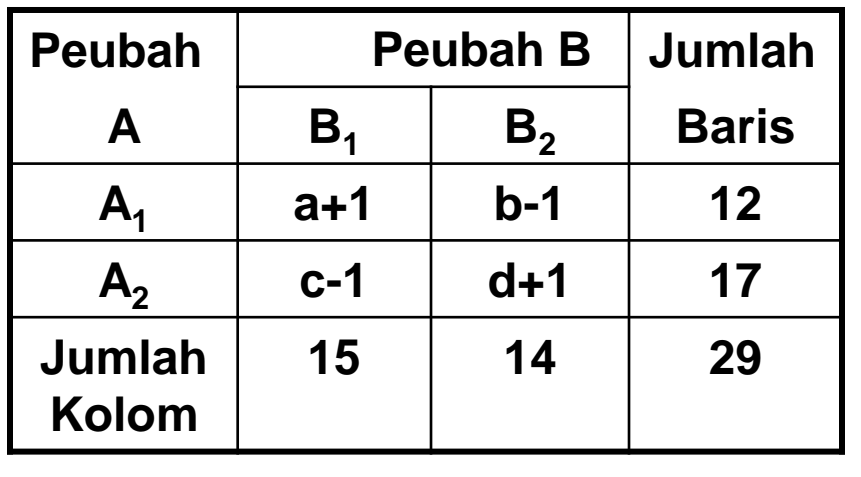

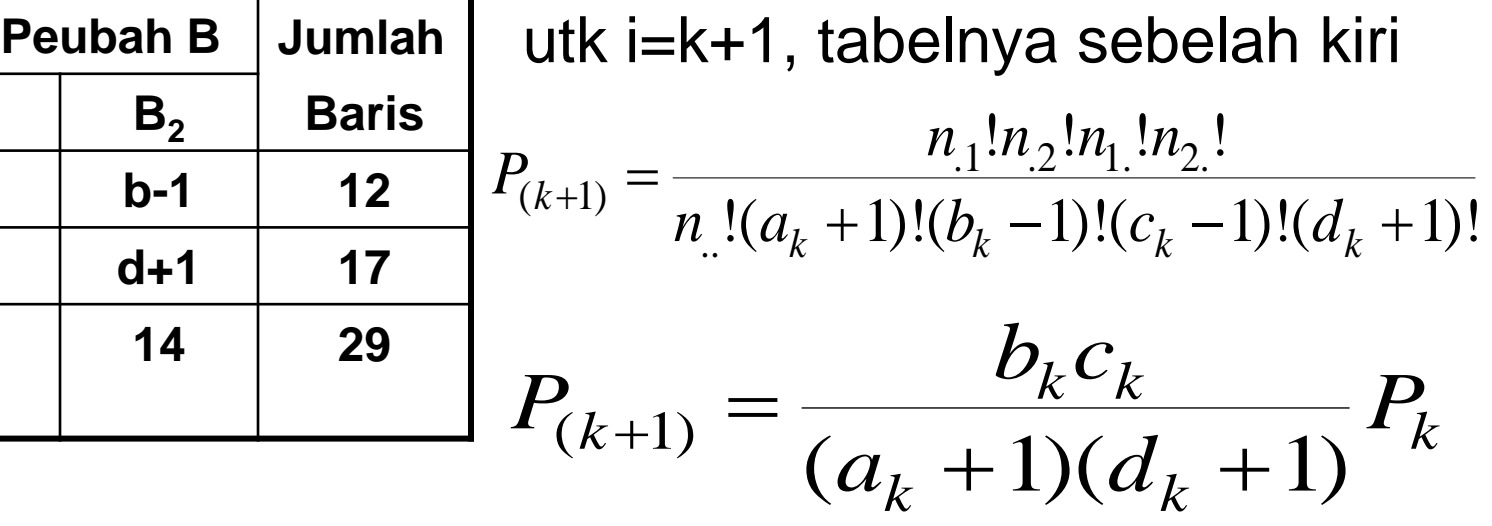

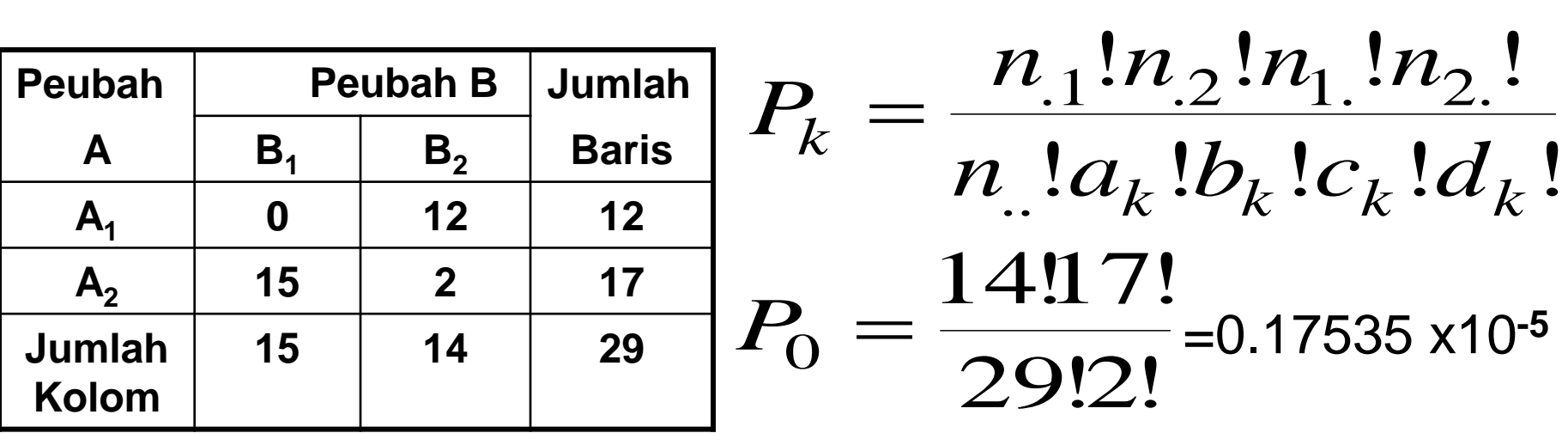

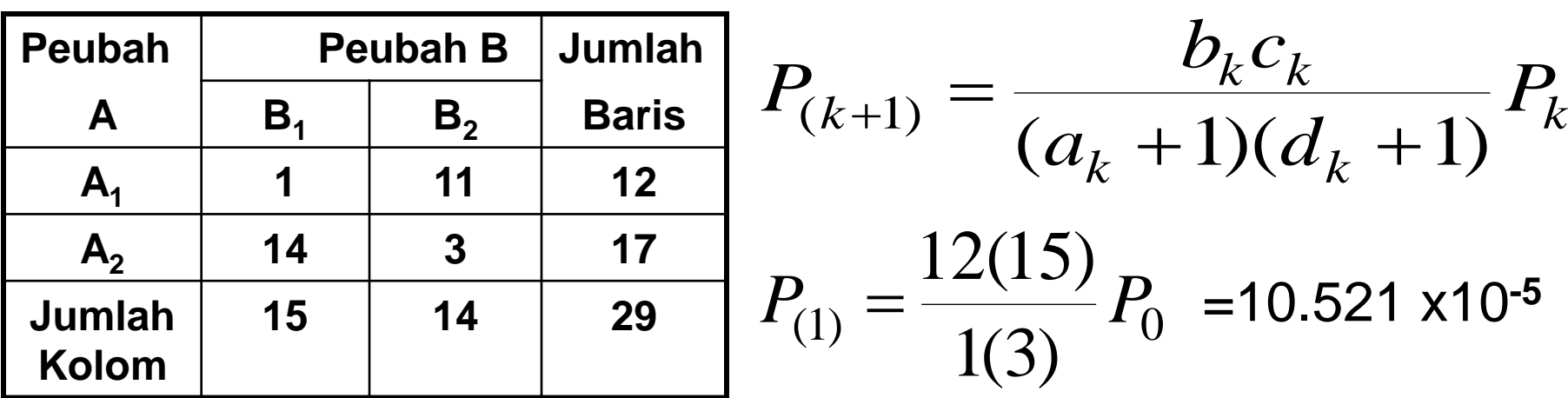

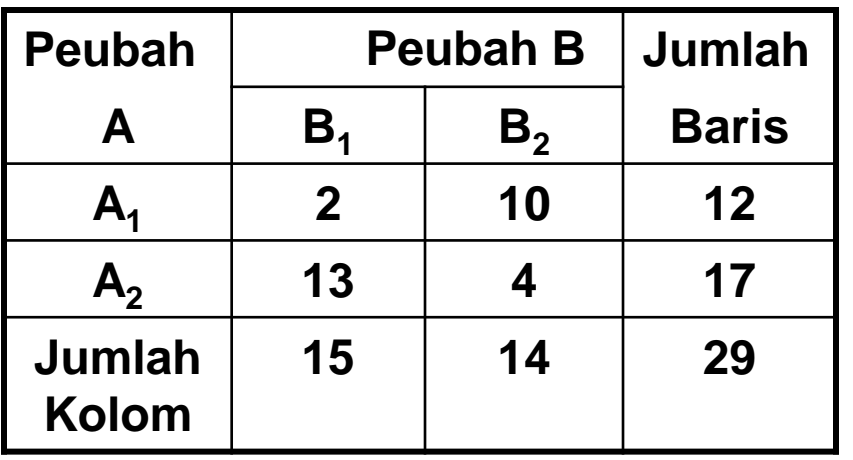

$$
P_{(k+1)} = \frac{b_k c_k}{(a_k + 1)(d_k + 1)} P_k
$$

$$
P_{(2)} = \frac{11(14)}{2(4)} P_1 = 202.529 \times 10^{-5}
$$

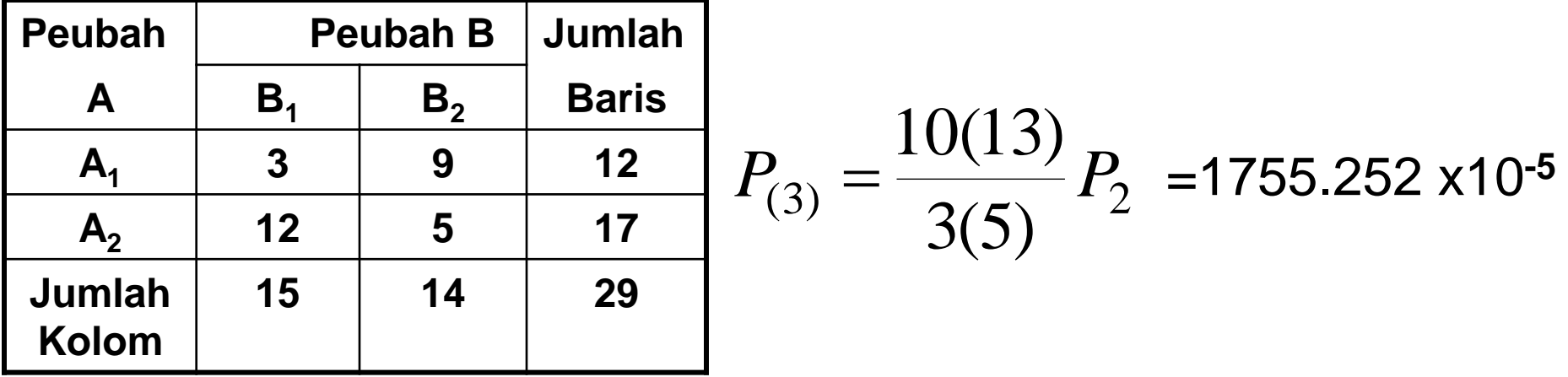

 $P$ -value =  $P_0$  +  $P_1$  +  $P_2$  +  $P_3$  = 0.0197 <  $\alpha \rightarrow H_1$ 

Kesimpulan: Ada hubungan antara Peubah A dgn Peubah B

#### Ukuran Keeratan Hubungan

- Apakah Hubungan tsb signifikan dlm pengertian hubungan yg kuat (bermakna)
- Risiko kesalahan (p) tgt ukuran contoh
- Jika proporsi dlm sel tdk berubah, nilai statistik uji naik k kali sesuai kenaikan n.
- Suatu perbedaan proporsi dpt signifikan atau tidak secara statistika, tanpa melihat signifikan dlm pengertian lain (bermakna)
- Utk Tabel 2x2, perbedaan proporsi dpt digunakan ukuran kekuatan hubungan. Bgm dgn Tabel IxJ ?
- Hubungan signifikan tgt 2 faktor: kekuatan Hubungan dan ukuran contoh

Koefisien Phi:  $\Phi^2 = \chi^2/n$ ...

**Kasus I Kasus II**

|                 | Kinerja     |             |                 | Kinerja      |              |
|-----------------|-------------|-------------|-----------------|--------------|--------------|
| <b>Motivasi</b> | baik        | kurang      | <b>Motivasi</b> | baik         | kurang       |
| tinggi          | 30<br>(0.6) | 20<br>(0.4) | tinggi          | 120<br>(0.6) | 80<br>(0.4)  |
| kurang          | 25<br>(0.5) | 25<br>(0.5) | kurang          | 100<br>(0.5) | 100<br>(0.5) |

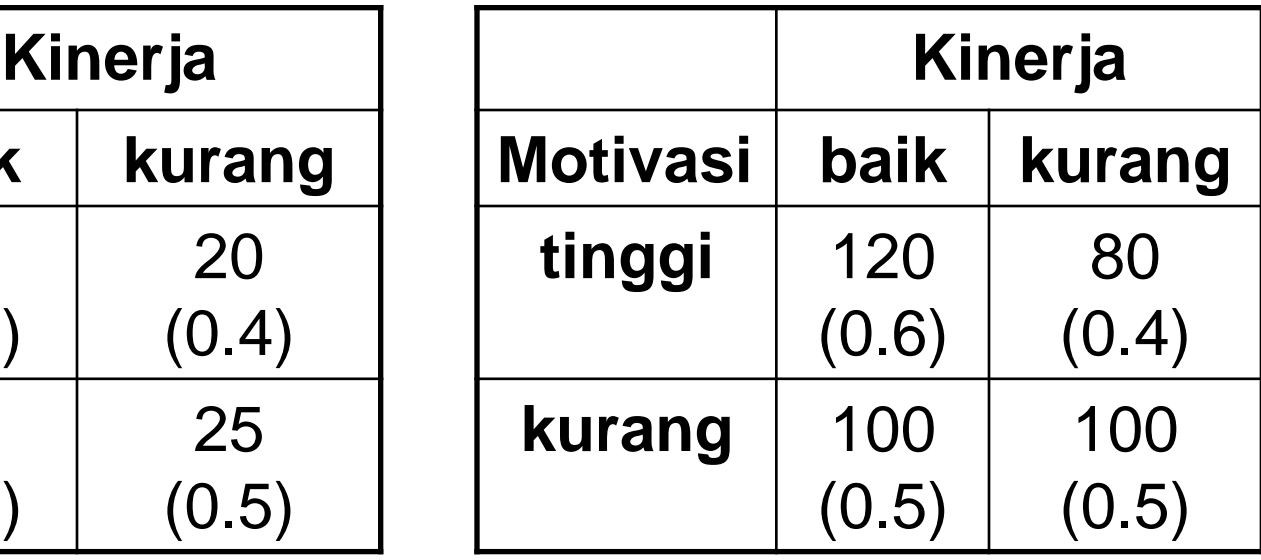

 $\chi^2$  = 1.01; p=0.315  $\Phi^2 = 0.0101$  $\chi^2$  = 4.04; p=0.044  $\Phi^2 = 0.0101$ 

- Utk Tabel 2x2, maksimum  $\Phi^2 = 1$
- Utk Tabel bxk, Φ**<sup>2</sup>** dpt >1

#### Koefisien Tschuprow (T<sup>2</sup> )

$$
T^{2} = \frac{\chi^{2}}{n_{.}\sqrt{(b-1)(k-1)}} = \frac{\phi^{2}}{\sqrt{(b-1)(k-1)}}
$$

- Utk Tabel b=k,  $T^2 \leq 1$
- Utk Tabel b≠k, T2 < 1

Koefisien Cramer (V<sup>2</sup> )  $(b-1, k-1)$   $Min(b-1, k-1)$ 2 .. 2  $-1, k =$ *n*  $Min(b-1, k-1)$   $Min(b-1, k)$  $\chi^2$   $\phi^2$  $V^2 =$ 

• Utk Tabel 2xk,  $V^2 = \Phi^2$ 

#### Koefisien Kontingensi Pearson (C)

$$
C = \sqrt{\frac{\chi^2}{\chi^2 + n}} \quad \text{Maks } C = \sqrt{\frac{n}{n_{\text{u}} + n_{\text{u}}}} = 0.707
$$

.<br>..  $\overline{2}$  $\overline{2}$ 0.707 1  $\chi^2 + n$  $\chi$ Mudah diinterpretasi: C = (koreksi)

• Supaya, C ≤ 1

#### Koefisien Yule (Q), utk Tabel 2x2

$$
Q = \frac{n_{11}n_{22} - n_{12}n_{21}}{n_{11}n_{22} + n_{12}n_{21}}
$$

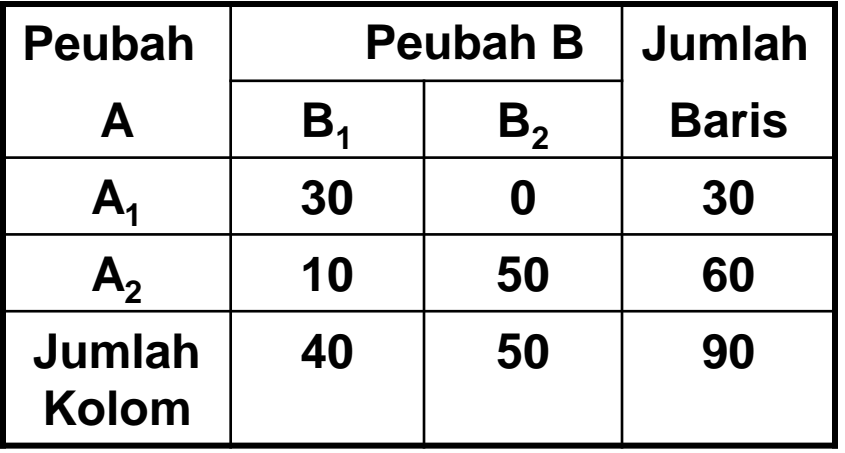

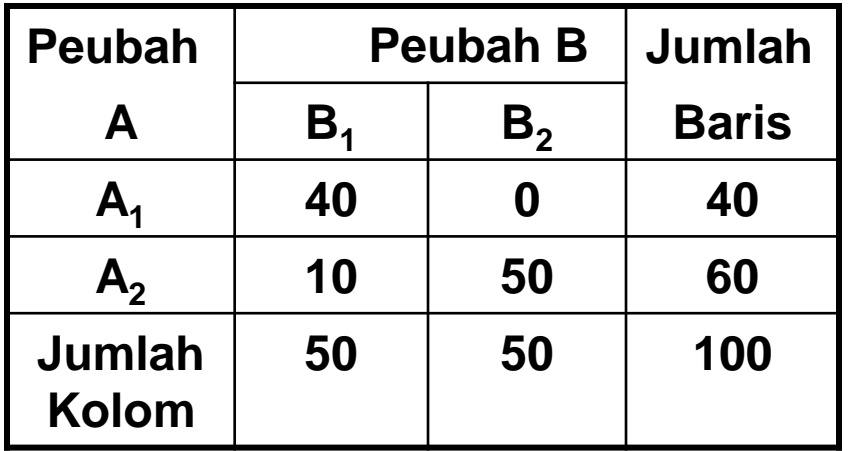

#### Note:

Koef Yule:  $Q_1 = Q_2 = 1$ 

 $-1 \le Q \le +1$ 

Tapi Koef Phi:

 $Φ<sup>2</sup><sub>1</sub> = 0.429$  dan

 $\Phi^2$ <sub>1</sub> = 0.667

#### Odds Ratio  $(\alpha)$

Odds: ratio individu-individu yg kategorinya berbeda dlm satu peubah, tapinkategorinya sama dlm peubah yg lain

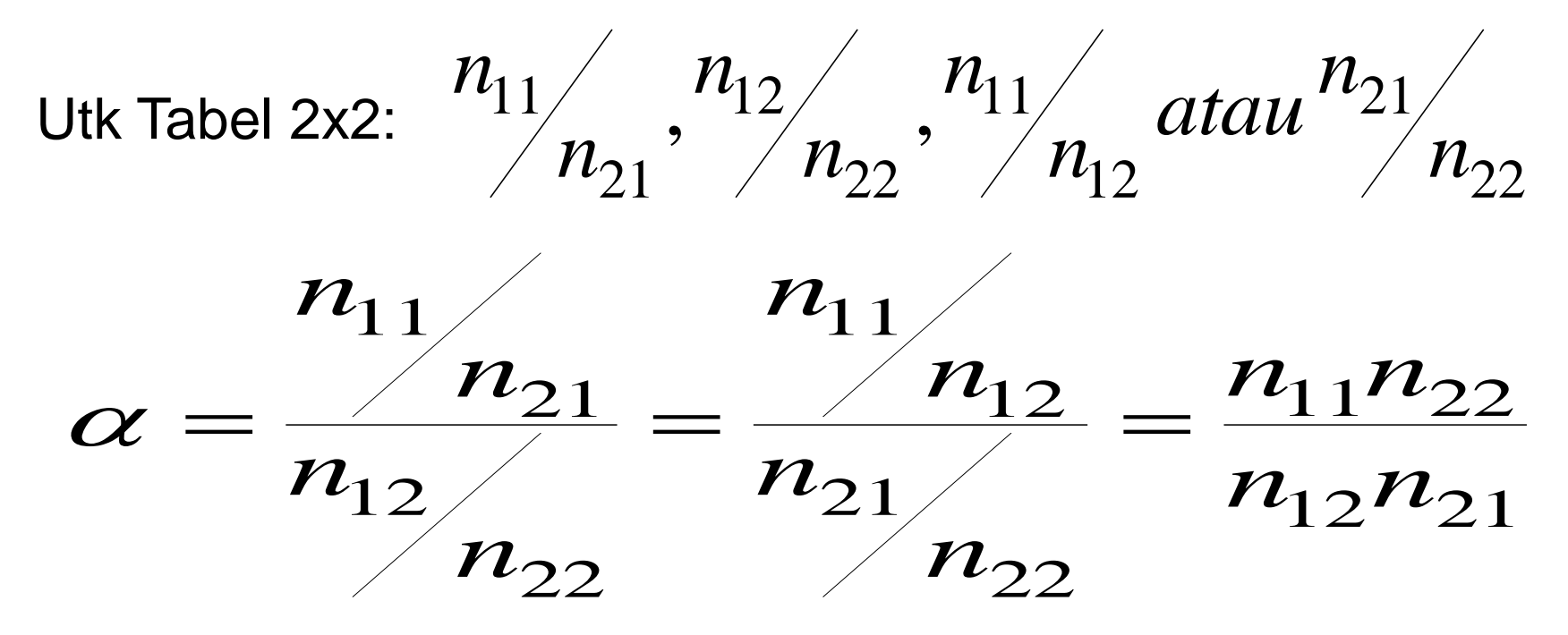

- Tdk pernah negatif
- Jika nilai odds sama ( $\alpha$ =1), maka kedua peubah bebas